### CC7220-1 LA WEB DE DATOS PRIMAVERA 2019

### LECTURE 7: SPARQL [1.0]

Aidan Hogan aidhog@gmail.com

## LAST TIME ...

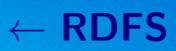

# $\leftarrow \mathsf{OWL}$

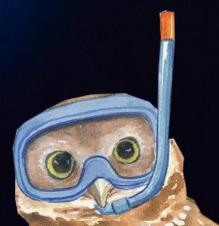

### Semantic Web: Logic

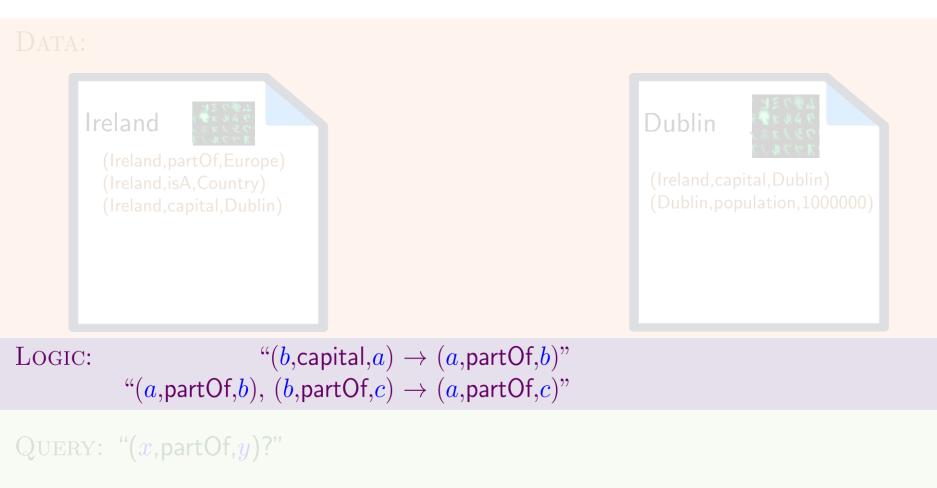

 $\begin{array}{l} \text{OUTPUT: } \{(x \mapsto \mathsf{Ireland}, y \mapsto \mathsf{Europe}), \\ (x \mapsto \mathsf{Dublin}, y \mapsto \mathsf{Ireland}), \\ (x \mapsto \mathsf{Dublin}, y \mapsto \mathsf{Europe}) \} \end{array}$ 

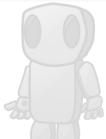

# TODAY'S TOPIC

### SEMANTIC WEB: QUERY

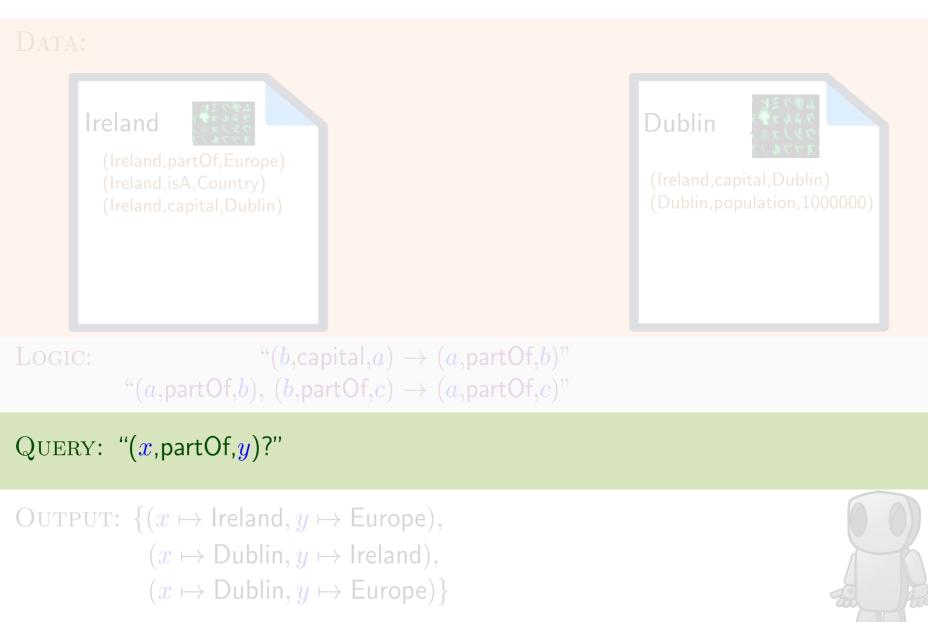

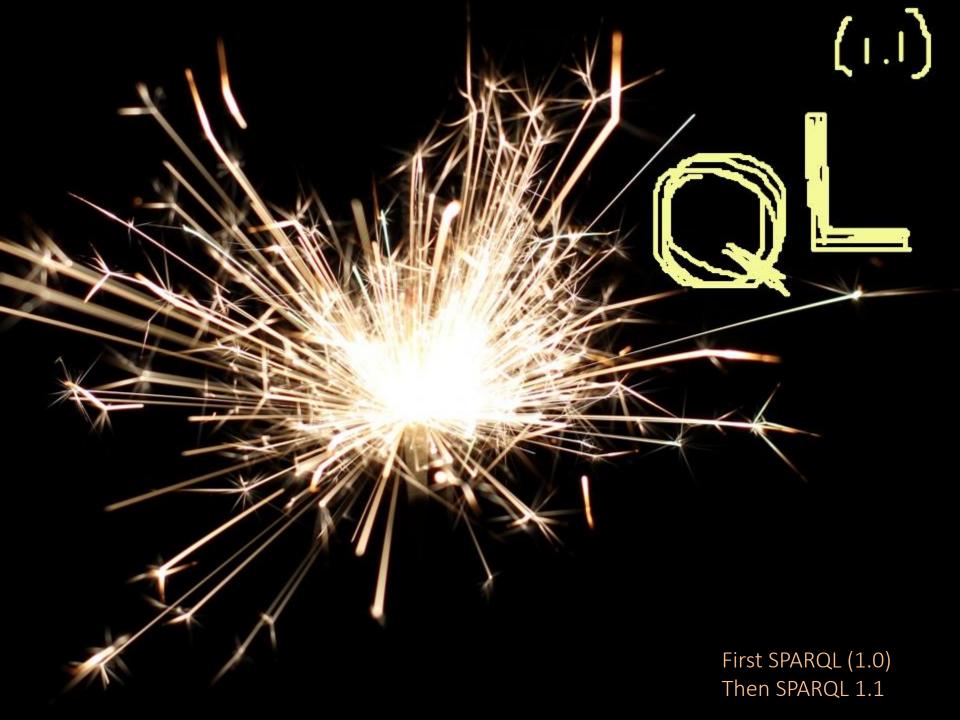

### SPARQL: QUERY LANGUAGE FOR RDF

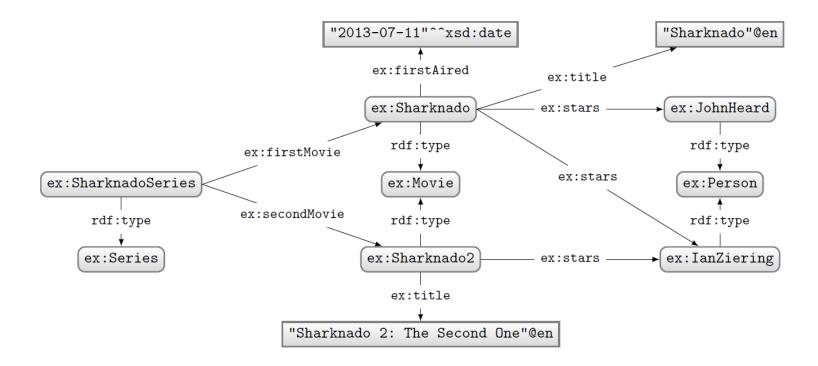

### How to ask: "Who stars in 'Sharknado'?"

## SPARQL: QUERY LANGUAGE FOR RDF

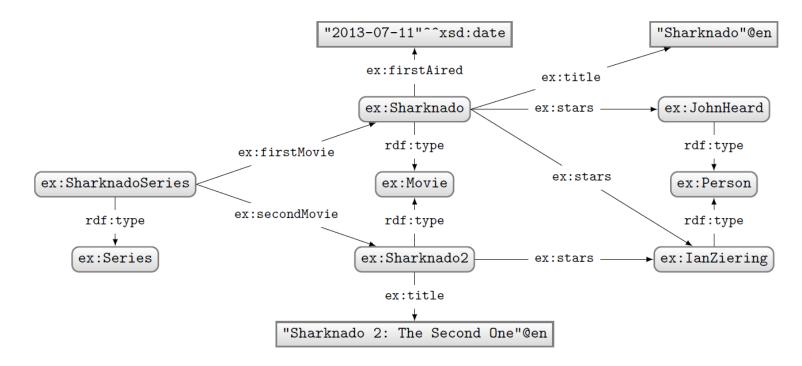

### Query:

PREFIX ex: <http://ex.org/voc#>
SELECT \*
WHERE {
 ex:Sharknado ex:stars ?star .
}

### Solutions:

?star

ex:JohnHeard

ex:IanZiering

# SPARQL: PREFIX DECLARATIONS

## SPARQL: PREFIX DECLARATIONS

• Shortcuts for IRIs (exactly like in Turtle)

```
PREFIX ex: <http://ex.org/voc#>
SELECT *
WHERE {
    ex:Sharknado ex:stars ?star .
}
```

• Specifies what to match in the data

PREFIX ex: <http://ex.org/voc#> SELECT \* WHERE {

ex:Sharknado ex:stars ?star .

}

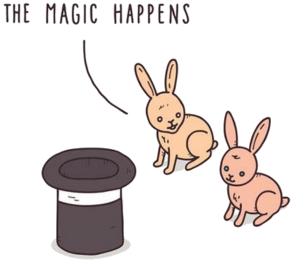

### "Triple pattern"

(a triple with variables)

THIS IS WHERE

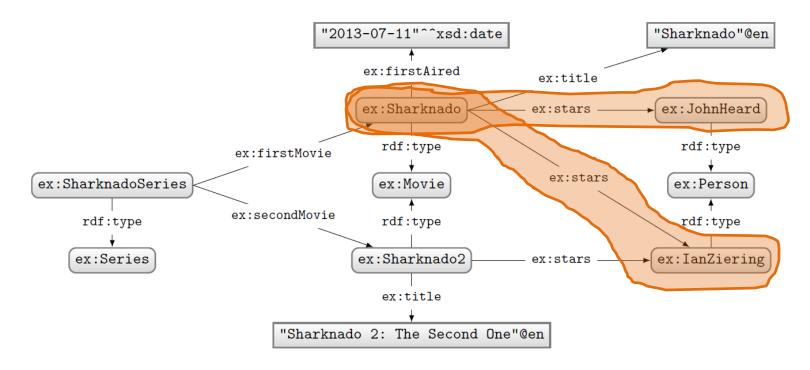

### Query:

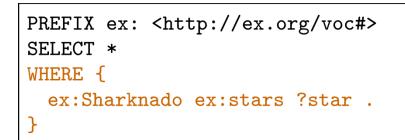

### Solutions:

?star

ex: JohnHeard

ex:IanZiering

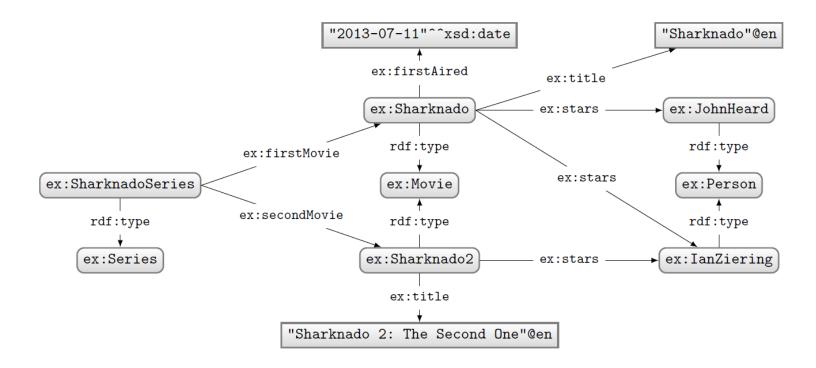

How to ask: "What movies did the stars of 'Sharknado' also star in?"

## SPARQL: BASIC GRAPH PATTERNS

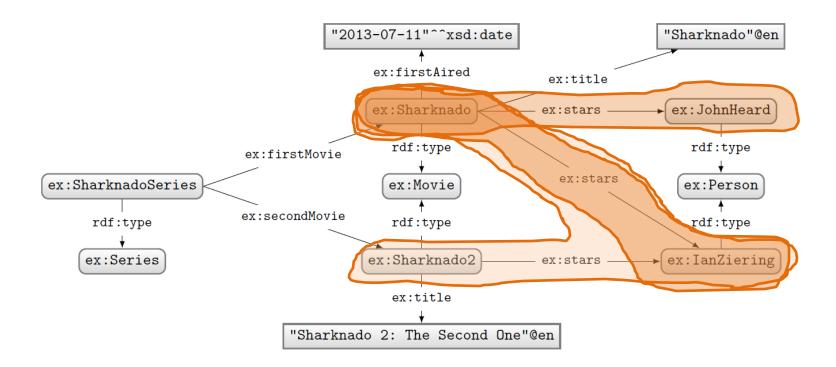

### Query:

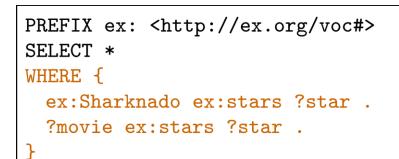

### Solutions:

| ?star         | ?movie        |  |  |
|---------------|---------------|--|--|
| ex:IanZiering | ex:Sharknado2 |  |  |
| ex:IanZiering | ex:Sharknado  |  |  |
| ex:JohnHeard  | ex:Sharknado  |  |  |

### SPARQL: BASIC GRAPH PATTERNS

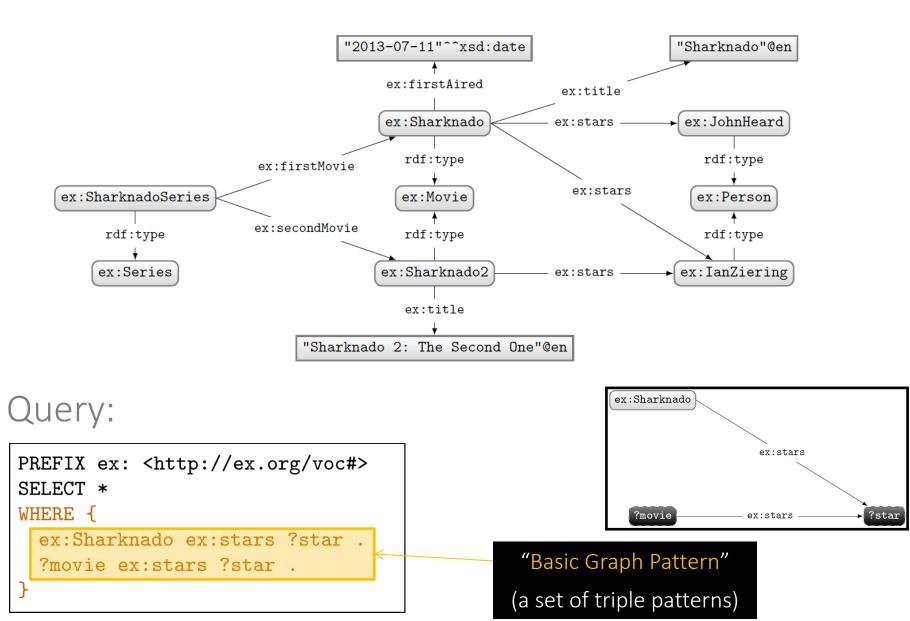

### SPARQL: JOIN VARIABLES

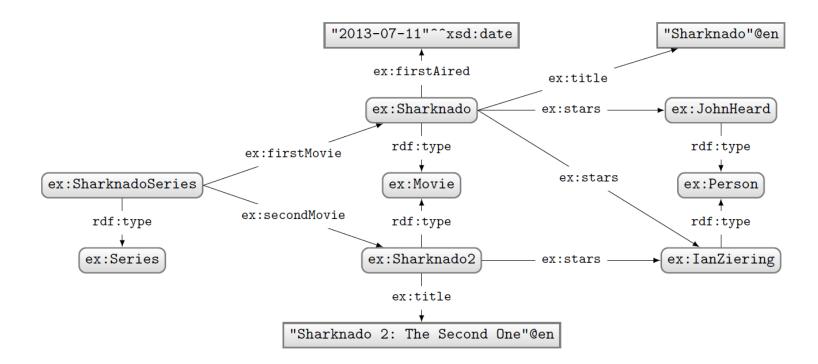

### Query:

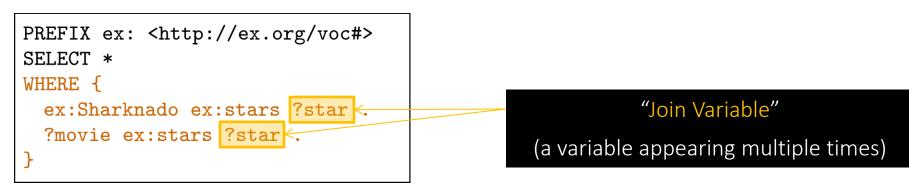

### SPARQL: DISJUNCTION

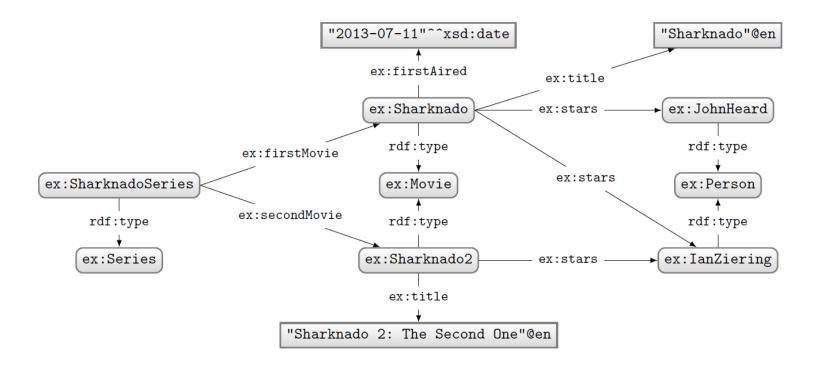

How to ask: "What are the titles of the (first two) movies in the Sharknado series?"

## SPARQL: DISJUNCTION (UNION)

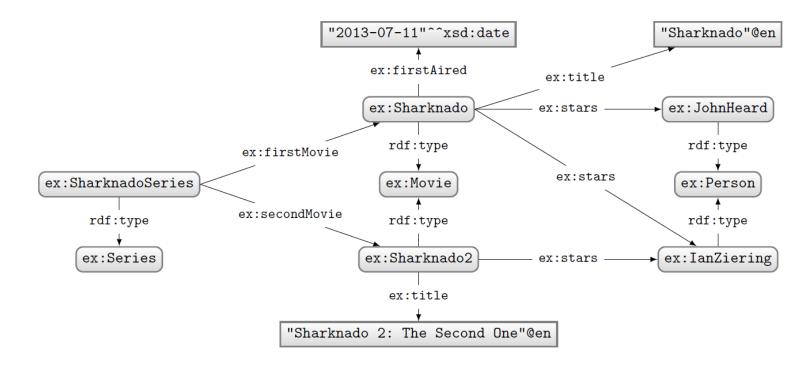

### Query:

# PREFIX ex: <http://ex.org/voc#> SELECT \* WHERE { { ex:SharknadoSeries ex:firstMovie ?movie . } UNION { ex:SharknadoSeries ex:secondMovie ?movie . } ?movie ex:title ?title . }

| [ | ?movie        | ?title                           |  |  |  |
|---|---------------|----------------------------------|--|--|--|
|   | ex:Sharknado  | "Sharknado"@en                   |  |  |  |
|   | ex:Sharknado2 | "Sharknado 2: The Second One"@en |  |  |  |

Solutions:

### SPARQL: LEFT-JOIN

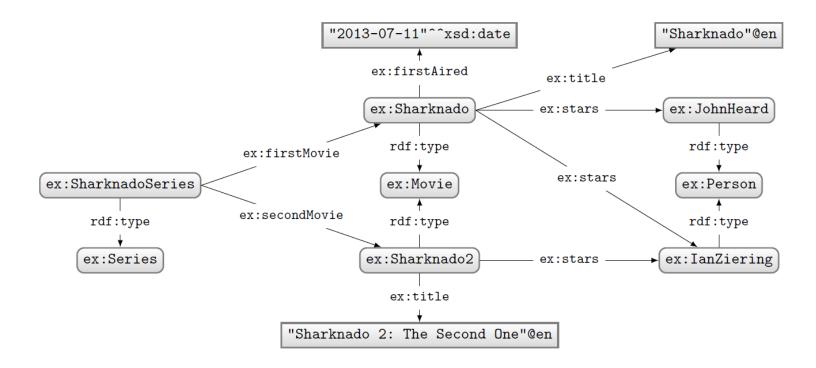

How to ask: "Give me the titles of all movies and, <u>if available</u>, their first-aired date?"

### SPARQL: LEFT-JOIN (OPTIONAL)

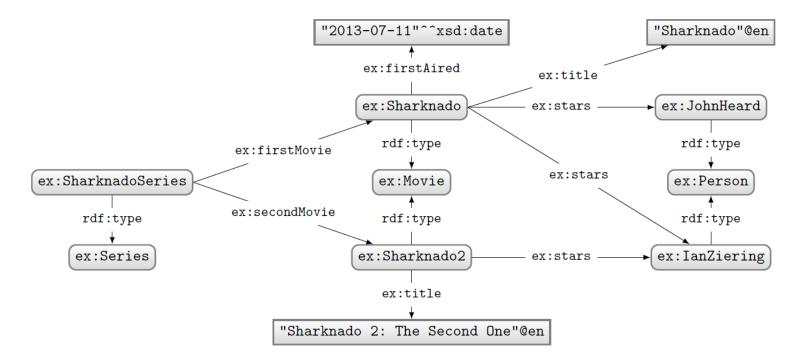

### Query:

## Solutions:

| PREFIX ex: <http: ex.org="" voc#=""><br/>SELECT *</http:> |                                                                        |  |  |  |  |  |
|-----------------------------------------------------------|------------------------------------------------------------------------|--|--|--|--|--|
| WHERE {                                                   |                                                                        |  |  |  |  |  |
|                                                           | <pre>ex:Movie ; ex:title ?title . { ?movie ex:firstAired ?date }</pre> |  |  |  |  |  |

| ?movie        | ?title                           | ?date                  |
|---------------|----------------------------------|------------------------|
| ex:Sharknado  | "Sharknado"@en                   | "2013-07-11"^^xsd:date |
| ex:Sharknado2 | "Sharknado 2: The Second One"@en |                        |
|               |                                  |                        |

### "UNBOUND Variable"

(a variable without a binding in a solution)

### SPARQL: FILTERING RESULTS

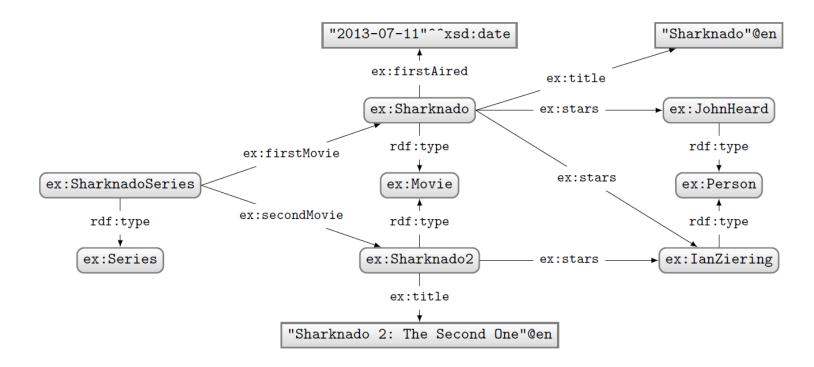

### How to ask: "What movies were first aired in 2014?"

### SPARQL: FILTER

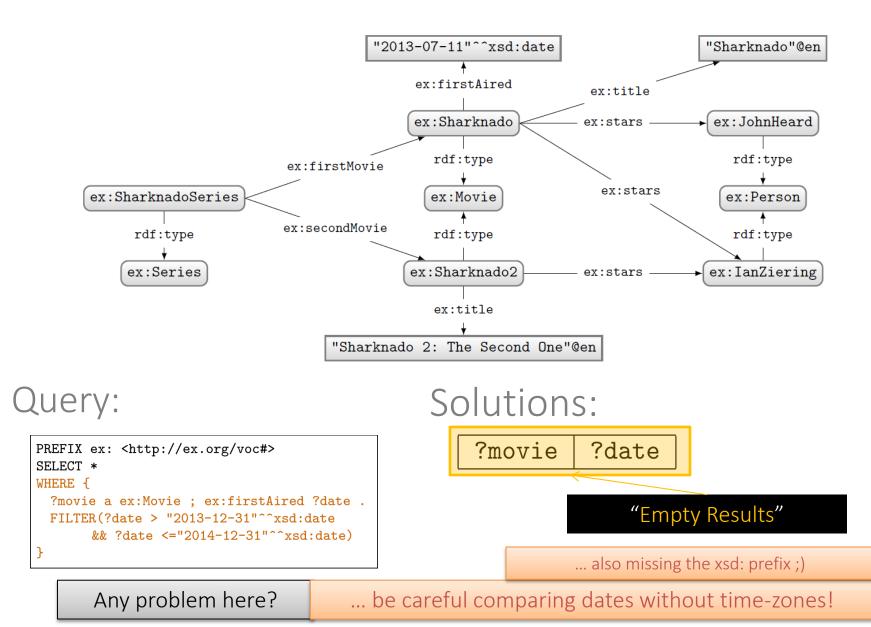

## SPARQL: FILTER

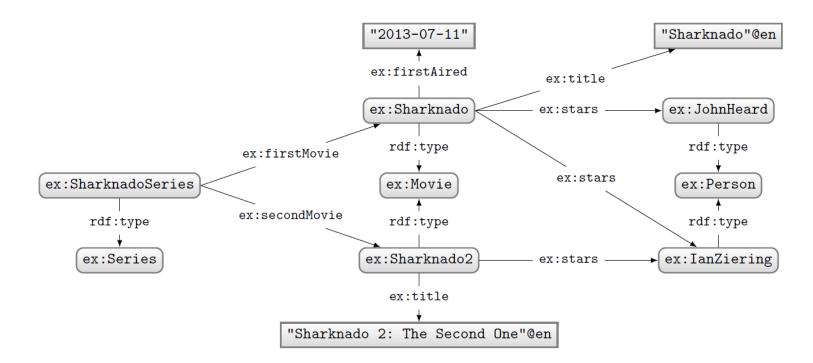

### Query:

What happens in this case where ?date bound in data to a string?

FILTERs (and other functions we see later) expect certain types. If not given, a type error is given.

## SPARQL: BOOLEAN **FILTER** OPERATORS

- FILTERs evaluate as true, false or error
- Only results evaluating as true are returned
- Can apply AND (&&) or OR (||)
- Can also apply NOT (!)

— !E → E

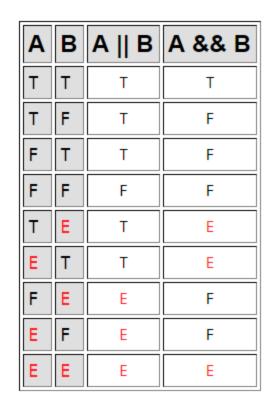

### SPARQLOPERATORS

| A                                          | Op                                                   | В           | B Return type and value |                                                                      |  |  |  |
|--------------------------------------------|------------------------------------------------------|-------------|-------------------------|----------------------------------------------------------------------|--|--|--|
|                                            | !                                                    | bool b      | BOOL                    | true if $I_L(b)$ is false; false otherwise                           |  |  |  |
| bool $b_1$                                 |                                                      | bool $b_2$  | BOOL                    | true if $I_L(b_1)$ or $I_L(b_2)$ ; false otherwise                   |  |  |  |
| bool $b_1$                                 | &&                                                   | bool $b_2$  | BOOL                    | true if $I_L(b_1)$ and $I_L(b_2)$ ; false otherwise                  |  |  |  |
| TERM* $t_1$                                | =                                                    | TERM* $t_2$ | BOOL                    | true if $t_1$ same term as $t_2$ ; false otherwise                   |  |  |  |
| TERM* $t_1$                                | !=                                                   | TERM* $t_2$ | BOOL                    | <b>true</b> if $t_1$ not same term as $t_2$ ; <b>false</b> otherwise |  |  |  |
| сом $v_1$                                  | =                                                    | сом $v_2$   | BOOL                    | true if $I_L(v_1) = I_L(v_2)$ ; false otherwise                      |  |  |  |
| сом $v_1$                                  | $\begin{array}{cccccccccccccccccccccccccccccccccccc$ |             |                         | true if $I_L(v_1) \neq I_L(v_2)$ ; false otherwise                   |  |  |  |
| сом $v_1$                                  |                                                      |             |                         | true if $I_L(v_1) < I_L(v_2)$ ; false otherwise                      |  |  |  |
| сом $v_1$                                  | > $com v_2$ bool                                     |             |                         | true if $I_L(v_1) > I_L(v_2)$ ; false otherwise                      |  |  |  |
| $\cos v_1$ <= $\cos v_2$ bool              |                                                      |             | BOOL                    | true if $I_L(v_1) \leq I_L(v_2)$ ; false otherwise                   |  |  |  |
| $\cos v_1 \rightarrow = \cos v_2 \mod v_2$ |                                                      |             | BOOL                    | true if $I_L(v_1) \ge I_L(v_2)$ ; false otherwise                    |  |  |  |
|                                            | +                                                    | NUM $n$     | NUM                     | n                                                                    |  |  |  |
|                                            | -                                                    | NUM $n$     | NUM                     | -n                                                                   |  |  |  |
| NUM $n_1$                                  | +                                                    | NUM $n_2$   | NUM                     | $I_L(v_1) + I_L(v_2)$                                                |  |  |  |
| NUM $n_1$                                  | -                                                    | NUM $n_2$   | NUM                     | $I_L(v_1) + I_L(v_2)$                                                |  |  |  |
| NUM $n_1$                                  | *                                                    | NUM $n_2$   | NUM                     | $I_L(v_1) \times I_L(v_2)$                                           |  |  |  |
| NUM $n_1$                                  | /                                                    | NUM $n_2$   | NUM                     | $\frac{I_L(v_1)}{I_L(v_2)}$                                          |  |  |  |

- COM: a comparable literal value
- $\bullet\,$   $_{{\tt TERM}*:}$  a non-comparable RDF term
- $I_L(\cdot)$ : the value (e.g., 2 not "2")

### SPARQL FUNCTIONS: EXISTENCE, EQUALITY, IF ...

| Function                                                | Retu                                                             | Return type and value                                                  |  |  |  |
|---------------------------------------------------------|------------------------------------------------------------------|------------------------------------------------------------------------|--|--|--|
| $bound(term\ t)$                                        | BOOL                                                             | true if $t$ is bound; false if unbound                                 |  |  |  |
| $	t if($ bool $b,$ term $t_1,$ term $t_2)$              | TERM                                                             | $t_1$ if b is true; $t_2$ otherwise                                    |  |  |  |
| $	extsf{coalesce}(	extsf{term} \ t_1,, t_n)$            | TERM                                                             | first $t_i$ $(1 \le i \le n)$ that is not an error or unbound          |  |  |  |
| $\texttt{not} \ \texttt{exists}({}_{\texttt{SUB}} \ Q)$ | <b>BOOL true</b> if $Q$ has any solution; <b>false</b> otherwise |                                                                        |  |  |  |
| $\texttt{exists}(\texttt{sub}\ Q)$                      | BOOL                                                             | true if $Q$ has no solution; false otherwise                           |  |  |  |
| $	t sameTerm(	ext{term} \ t_1, \ 	ext{term} \ t_2)$     | BOOL                                                             | true if $t_1$ same term as $t_2$ ; false otherwise                     |  |  |  |
| term $t$ in $(	ext{term} \ t_1,,t_n)$                   | BOOL                                                             | true if $t = t_i$ for any $t_i \in \{t_1,, t_n\}$ ; false otherwise    |  |  |  |
| TERM $t$ not in $({}_{	ext{term}} t_1,, t_n)$           | BOOL                                                             | true if $t \neq t_i$ for all $t_i \in \{t_1,, t_n\}$ ; false otherwise |  |  |  |

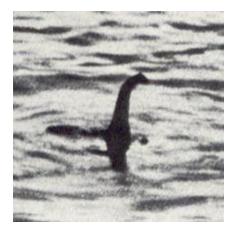

• **SUB:** a sub-query

## SPARQL FUNCTIONS: TERMS

| Function                                               | Return type and value |                                                 |  |  |
|--------------------------------------------------------|-----------------------|-------------------------------------------------|--|--|
| isIRI(TERM t)                                          | BOOL                  | true if $t$ is an IRI; false otherwise          |  |  |
| isBlank(TERM t)                                        | BOOL                  | true if $t$ is a blank node; false otherwise    |  |  |
| $\texttt{isLiteral}(_{\texttt{TERM}} t)$               | BOOL                  | true if $t$ is a literal; false otherwise       |  |  |
| $isNumeric(_{TERM} t)$                                 | BOOL                  | true if $t$ is a numeric value; false otherwise |  |  |
| $\texttt{str}(\underset{lit}{l iri}i)$                 | STR                   | lexical value of $l \mid$ string of $i$         |  |  |
| lang(lit l)                                            | STR                   | language tag string of $l$                      |  |  |
| $datatype(_{LIT} l)$                                   | IRI                   | datatype IRI of $l$                             |  |  |
| iri(str s iri i)                                       | IRI                   | s resolved against the in-scope base IRI   $i$  |  |  |
| bnode([str s])                                         | BNODE                 | fresh blank node [unique to $s$ ]               |  |  |
| $\texttt{strdt}(\texttt{str} \; s, \texttt{iri} \; i)$ | LIT                   | "s"~ <i></i>                                    |  |  |
| $\texttt{strlang}(\texttt{str} \ s, \texttt{str} \ l)$ | LIT                   | "s"@l                                           |  |  |
| uuid()                                                 | IRI                   | fresh IRI (from UUID URN scheme)                |  |  |
| struuid()                                              | $\operatorname{STR}$  | fresh string (from UUID URN scheme)             |  |  |

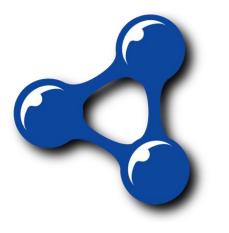

- a|b indicates a or b
- [a] indicates a optional

## SPARQL FUNCTIONS: STRINGS

| Function                                                                                         | Return type and value |                                                                              |  |  |
|--------------------------------------------------------------------------------------------------|-----------------------|------------------------------------------------------------------------------|--|--|
| strlen(str s)                                                                                    | INT                   | length of string s                                                           |  |  |
| $\texttt{substr}(	ext{str} \; s, 	ext{int} \; b, [	ext{int} \; l])$                              | STR                   | substring of $s$ from index $b$ [of length $l$ ]                             |  |  |
| $\texttt{ucase}({}_{\mathrm{STR}} s)$                                                            | STR                   | uppercase $s$                                                                |  |  |
| lcase(str s)                                                                                     | $\mathbf{STR}$        | lowercase $s$                                                                |  |  |
| $\texttt{strstarts}(	ext{str}\;s,	ext{str}\;p)$                                                  | BOOL                  | true if s starts with $p$ ; false otherwise                                  |  |  |
| $\texttt{strends}(	ext{str} \; s, 	ext{str} \; p)$                                               | BOOL                  | true if $s$ ends with $p$ ; false otherwise                                  |  |  |
| $\texttt{strbefore}(	ext{str}\;s, 	ext{str}\;p)$                                                 | STR                   | string before first match for $p$ in $s$                                     |  |  |
| ${\tt strafter}({ m str}\;s,{ m str}\;p)$                                                        | STR                   | string after first match for $p$ in $s$                                      |  |  |
| $\texttt{encode\_for\_iri}(\texttt{str} \ s)$                                                    | STR                   | s percent-encoded                                                            |  |  |
| $	extsf{concat}(	extsf{str} \ s_1,, s_n)$                                                        | STR                   | $s_1, \dots, s_n$ concatenated                                               |  |  |
| $\texttt{langMatches}(	ext{str} \; s, 	ext{str} \; l)$                                           | BOOL                  | true if s a language tag matching $l$ ; false otherwise                      |  |  |
| $\texttt{regex}(	ext{str} \; s, 	ext{str} \; p[, 	ext{str} \; f])$                               | BOOL                  | <b>true</b> if s matches regex $p$ [with flags $f$ ]; <b>false</b> otherwise |  |  |
| $\texttt{replace}(\texttt{str} \; s, \texttt{str} \; p, \texttt{str} \; r[, \texttt{str} \; f])$ | STR                   | s with matches for regex $p$ [with flags $f$ ] replaced by $r$               |  |  |

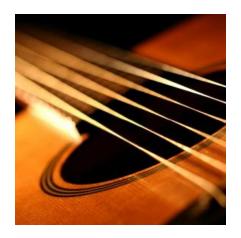

### SPARQL FUNCTIONS: NUMERICS

| Function                           | Return type and value                                            |  |  |
|------------------------------------|------------------------------------------------------------------|--|--|
| abs(NUM n)                         | NUM absolute value of $n$                                        |  |  |
| round(NUM n)                       | NUM round to nearest whole number (towards $+\infty$ for *.5)    |  |  |
| $\texttt{ceil}(_{	ext{NUM}} n)$    | NUM round up (towards $+\infty$ ) to nearest whole number        |  |  |
| $\texttt{floor}(_{	extsf{NUM}} n)$ | NUM round down (towards $-\infty$ ) to nearest whole number      |  |  |
| $\texttt{rand}(_{\texttt{NUM}} n)$ | <b>NUM</b> random double between 0 (inclusive) and 1 (exclusive) |  |  |

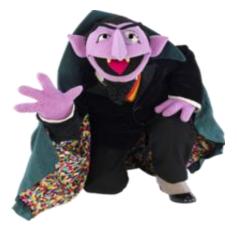

## SPARQL FUNCTIONS: TEMPORAL

| Function       | Return type and value                             |  |  |
|----------------|---------------------------------------------------|--|--|
| now()          | DT current date-time                              |  |  |
| year(DT d)     | <b>INT</b> year of $d$ (as an integer)            |  |  |
| month(DT d)    | <b>INT</b> month of $d$ (as an integer)           |  |  |
| day(DT d)      | INT day of $d$ (as an integer)                    |  |  |
| hours(DT d)    | <b>INT</b> hours of $d$ (as an integer)           |  |  |
| minutes(DT d)  | INT minutes of $d$ (as an integer)                |  |  |
| seconds(DT d)  | INT seconds of $d$ (as an integer)                |  |  |
| timezone(DT d) | <b>DTD</b> timezone of $d$ (as day-time-duration) |  |  |
| tz(DT d)       | <b>STR</b> timezone of $d$ (as a string)          |  |  |

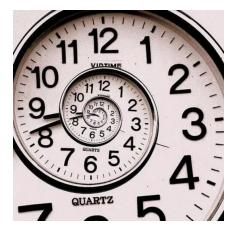

- DT: date-time
- <sub>DTD</sub>: day-time-duration

### SPARQL FUNCTIONS: HASHING

| Function                     | Return type and value         |  |  |
|------------------------------|-------------------------------|--|--|
| md5(str s)                   | $_{\text{STR}}$ MD5 hash of s |  |  |
| $\texttt{sha1}(	ext{str} s)$ | STR SHA1 hash of $s$          |  |  |
| ${\tt sha256}({ m str}~s)$   | <b>STR</b> SHA256 hash of $s$ |  |  |
| sha384 $(str s)$             | STR SHA384 hash of $s$        |  |  |
| sha512 $(_{ m STR}~s)$       | STR SHA512 hash of $s$        |  |  |

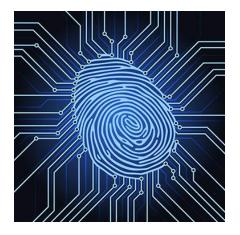

## SPARQL: CASTING BETWEEN TYPES

- Y: always allowed
- N: never allowed
- M: depends on value
  - e.g., "2"^^xsd:string can be mapped to xsd:int but "P"^^xsd:string cannot

| From \ To | str | flt | dbl | dec | int | dT | bool |
|-----------|-----|-----|-----|-----|-----|----|------|
| str       | Y   | М   | М   | М   | М   | М  | М    |
| flt       | Y   | Y   | Y   | М   | М   | Ν  | Y    |
| dbl       | Y   | Y   | Y   | М   | М   | Ν  | Y    |
| dec       | Y   | Y   | Y   | Y   | Y   | Ν  | Y    |
| int       | Y   | Y   | Y   | Y   | Y   | Ν  | Y    |
| dT        | Y   | Ν   | Ν   | Ν   | Ν   | Y  | Ν    |
| bool      | Y   | Y   | Y   | Y   | Y   | Ν  | Y    |
| IRI       | Y   | Ν   | Ν   | Ν   | Ν   | N  | Ν    |
| itri      | Y   | М   | М   | М   | М   | М  | М    |

bool = <u>xsd:boolean</u>
dbl = <u>xsd:double</u>
flt = <u>xsd:float</u>
dec = <u>xsd:decimal</u>
int = <u>xsd:integer</u>
dT = <u>xsd:dateTime</u>
str = <u>xsd:string</u>
IRI = IRI
Itrl = simple literal

### SPARQL: WHERE CLAUSE EXAMPLE (I)

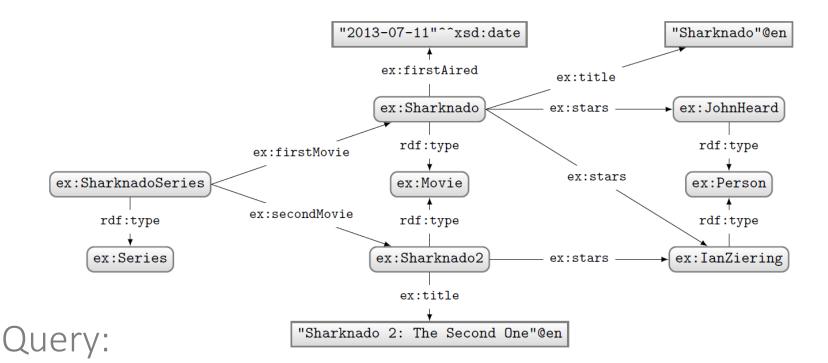

```
PREFIX ex: <http://ex.org/voc#>
SELECT *
WHERE {
    { ex:SharknadoSeries ex:firstMovie ?movie . }
    UNION
    { ex:SharknadoSeries ex:secondMovie ?movie . }
    OPTIONAL
    { ?movie ex:firstAired ?date . }
    ?movie ex:title ?title .
    FILTER(REGEX(STR(?title),"*[0-9]*"))
}
```

#### What solutions would this query return?

### Solutions:

| ?movie        | ?title                           | ?date |
|---------------|----------------------------------|-------|
| ex:Sharknado2 | "Sharknado 2: The Second One"@en |       |

### SPARQL: WHERE CLAUSE EXAMPLE (II)

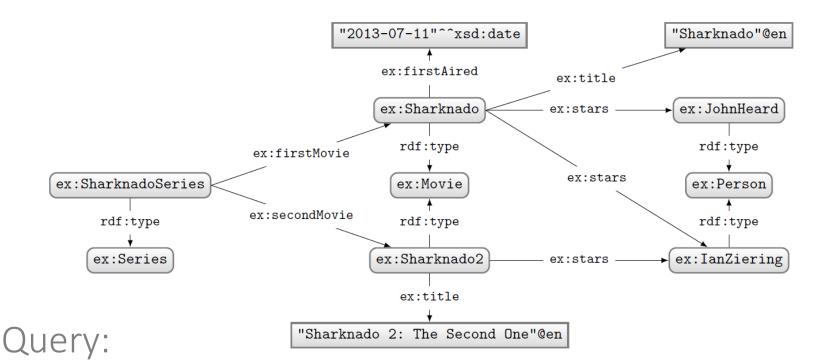

```
PREFIX ex: <http://ex.org/voc#>
SELECT *
WHERE {
    ?movie a ex:Movie .
    OPTIONAL
    { ?movie ex:firstAired ?date . }
    FILTER(!BOUND(?date))
}
```

### What solutions would this query return?

### Solutions:

| ?movie        | ?date |
|---------------|-------|
| ex:Sharknado2 |       |

Can do a closed-world style of negation!

# SPARQL: QUERY TYPES

#### SPARQL: SELECT WITH \*

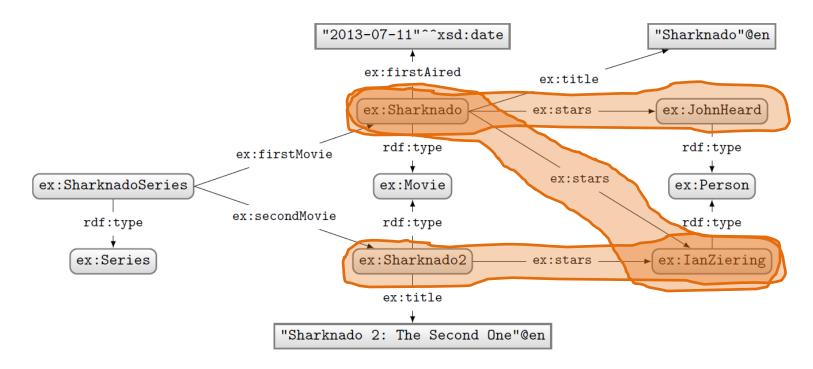

#### Query:

#### Solutions:

| PREFIX ex: <http: ex.org="" voc#=""></http:> |
|----------------------------------------------|
| SELECT *                                     |
| WHERE {                                      |
| ?movie a ex:Movie.                           |
| ?movie ex:stars ?star .                      |
| }                                            |

| ?movie        | ?star         |
|---------------|---------------|
| ex:Sharknado  | ex:JohnHeard  |
| ex:Sharknado  | ex:IanZiering |
| ex:Sharknado2 | ex:IanZiering |

#### SPARQL: SELECT WITH PROJECTION

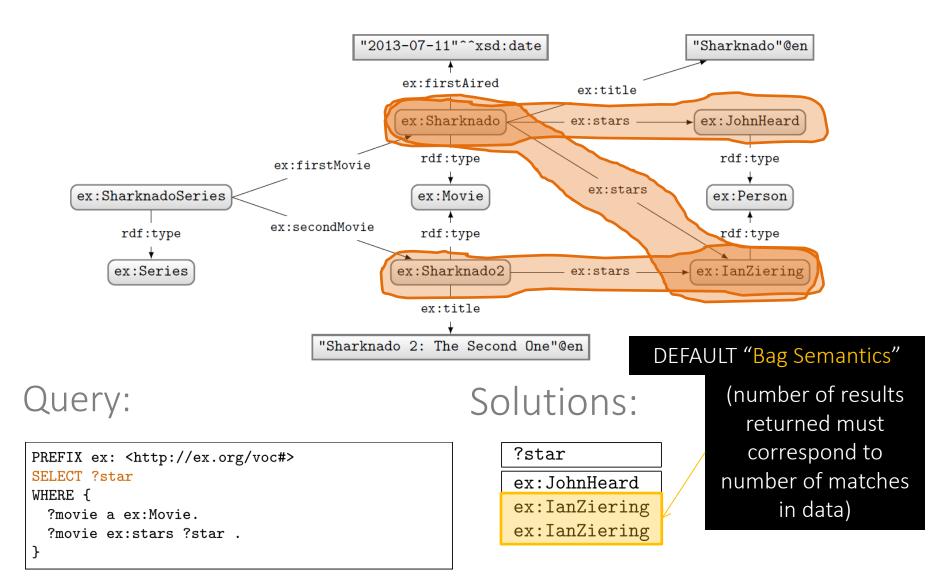

#### SPARQL: SELECT WITH DISTINCT

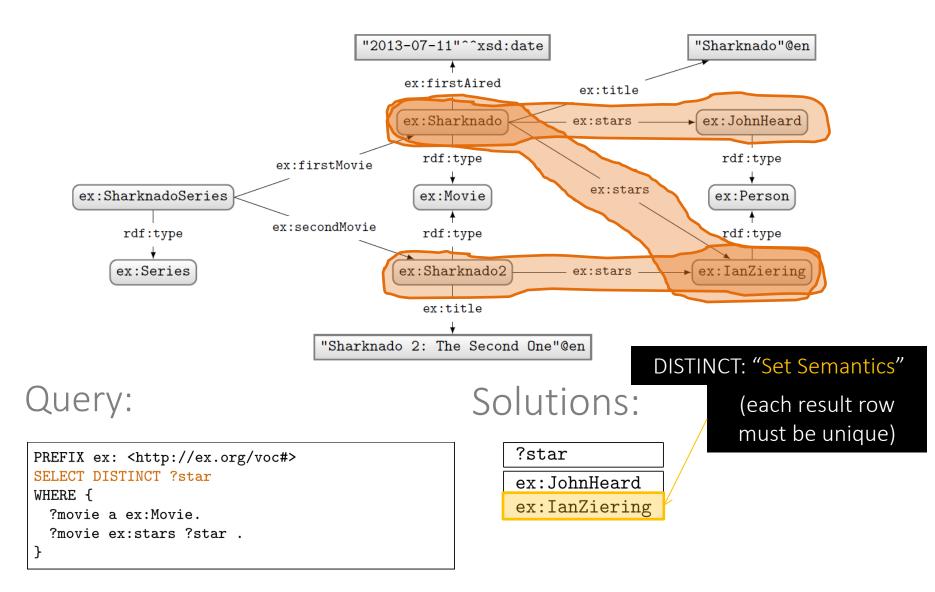

#### SPARQL: SELECT WITH REDUCED

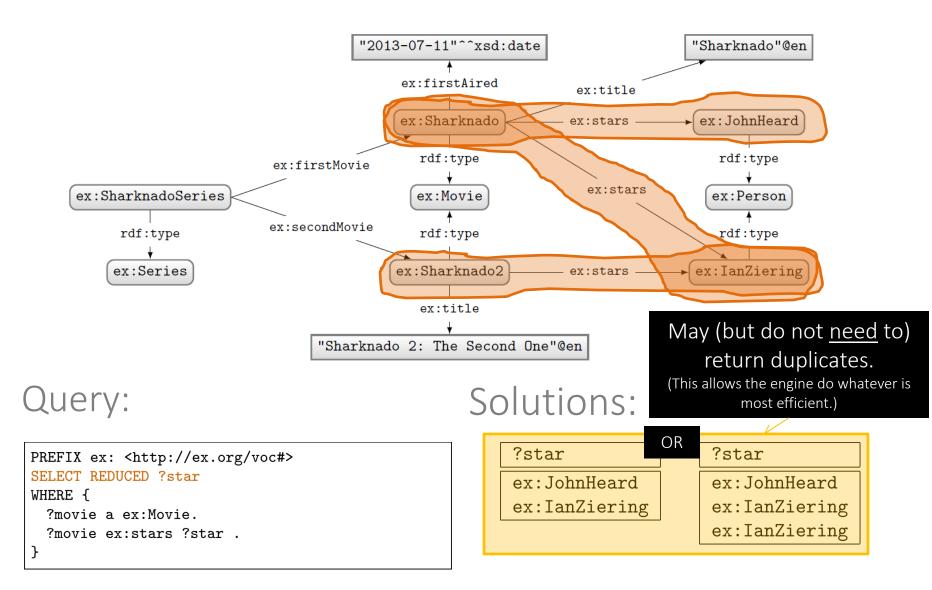

#### SPARQL: ASK

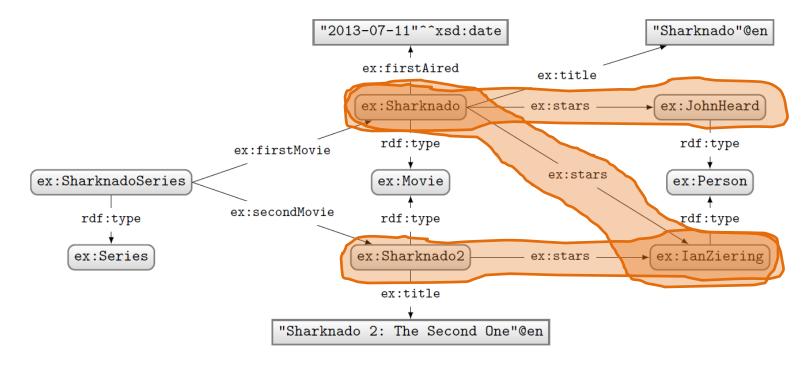

#### Query:

#### Solutions:

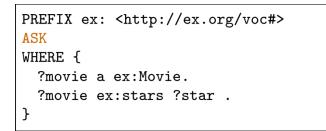

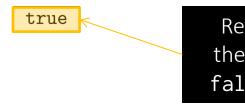

Returns true if there is a match, false otherwise.

#### SPARQL: CONSTRUCT

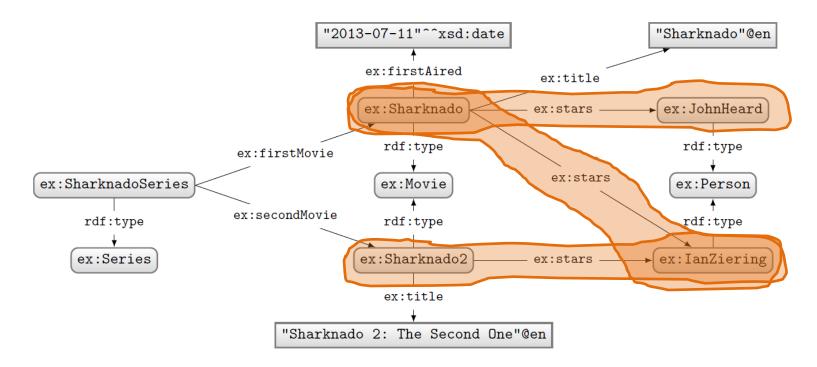

#### Query:

#### Solutions:

```
PREFIX ex: <http://ex.org/voc#>
CONSTRUCT { ?star ex:job ex:Actor }
WHERE {
    ?movie a ex:Movie.
    ?movie ex:stars ?star .
}
```

@prefix ex: <http://ex.org/voc#> .
ex:JohnHeard ex:job ex:Actor .
ex:IanZiering ex:job ex:Actor .

# Returns an RDF graph based on the matching CONSTRUCT clause.

#### SPARQL: DESCRIBE (NON-NORMATIVE FEATURE)

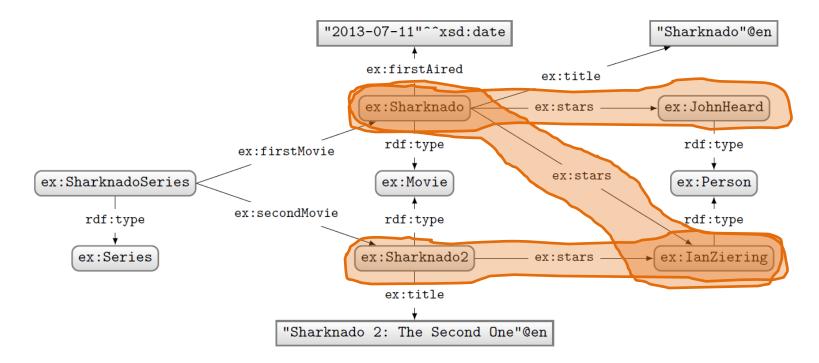

#### Query:

```
PREFIX ex: <http://ex.org/voc#>
DESCRIBE ?star
WHERE {
    ?movie a ex:Movie.
    ?movie ex:stars ?star .
}
```

#### Solutions:

@prefix ex: <http://ex.org/voc#> .
ex:JohnHeard a ex:Person .
ex:IanZiering a ex:Person .

Returns an RDF graph "describing" the returned results. This is an non-normative feature. What should be returned is left open.

# SPARQL: SOLUTION MODIFIERS

#### Solution modifiers

- ORDER BY (DESC)
  - Can be used to order results
  - By default ascending (ASC), can specify descending (DESC)
  - Can order lexicographically on multiple items
- LIMIT n
  - Return only *n* results
- OFFSET n
  - Skip the first *n* results

Strictly speaking, by default, no ordering is applied.Hence OFFSET means nothing without ORDER BY.However, some engines support a default ordering (e.g., the order of computation of results).

How might we ask for the second and third most recently released movies?

```
PREFIX ex: <http://ex.org/voc#>
SELECT ?movie
WHERE { ?movie ex:firstAired ?date . }
ORDER BY DESC(?date)
LIMIT 2
OFFSET 1
```

#### Solution modifiers

The order of execution is always:  $ORDER \rightarrow OFFSET \rightarrow LIMIT$ Changing the order of LIMIT/OFFSET makes no difference to the query solutions.

ORDER BY must come before LIMIT/OFFSET according to the query syntax

How might we ask for the second and third most recently released movies?

| <pre>PREFIX ex: <http: ex.org="" voc#=""> SELECT ?movie WHERE { ?movie ex:firstAired ?date . } ORDER BY DESC(?date) LIMIT 0</http:></pre> | ≡ | <pre>PREFIX ex: <http: ex.org="" voc#=""> SELECT ?movie WHERE { ?movie ex:firstAired ?date . } ORDER BY DESC(?date) OFFECT 4</http:></pre> |
|----------------------------------------------------------------------------------------------------|---|----------------------------------------------------------------------------------------------------|
| LIMIT 2                                                                                                    |   | OFFSET 1                                                                                                    |
| OFFSET 1                                                                                                    |   | LIMIT 2                                                                                                    |

# SPARQL: NAMED GRAPHS BUT FIRST: CONTEXT

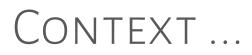

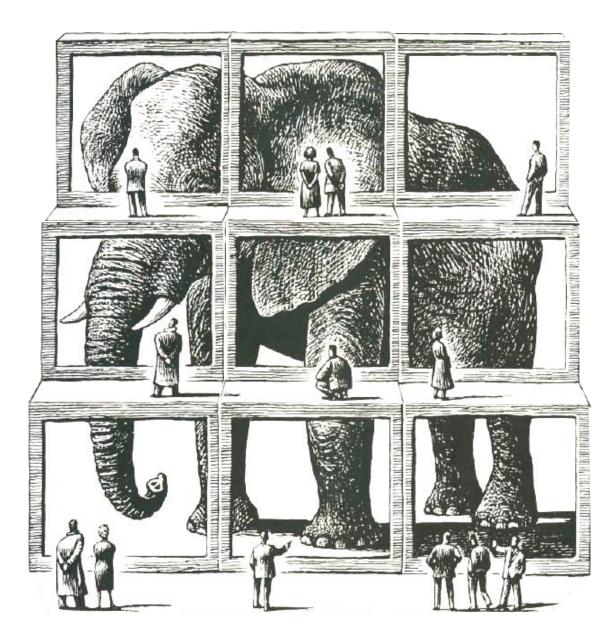

#### **IMPORTANCE OF CONTEXT**

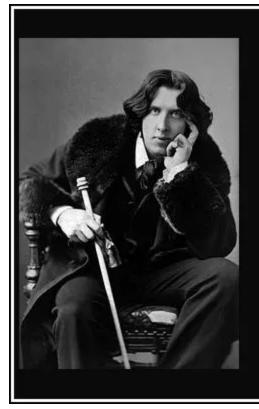

### The truth is rarely pure and never simple. (Oscar Wilde)

#### A proposition $\varphi$ is TRUE.

- president(Clinton,US) is TRUE.
- Illegal(Bitcoin) is TRUE.
- bornIn(Obama,Kenya) is TRUE.

- president(Clinton,US) is TRUE.
- Illegal(Bitcoin) is TRUE.
- bornIn(Obama,Kenya) is TRUE.

- president(Clinton,US) is TRUE in context [1993,2001] (temporal).
- Illegal(Bitcoin) is TRUE.
- bornIn(Obama,Kenya) is TRUE.

- president(Clinton,US) is TRUE in context [1993,2001] (temporal).
- Illegal(Bitcoin) is TRUE in context Bolivia (geographical).
- bornIn(Obama,Kenya) is TRUE.

- president(Clinton,US) is TRUE in context [1993,2001] (temporal).
- Illegal(Bitcoin) is TRUE in context Bolivia (geographical).
- bornIn(Obama,Kenya) is TRUE in context Breitbart (provenance).

. . .

- president(Clinton,US) is TRUE in context [1993,2001] (temporal).
- Illegal(Bitcoin) is TRUE in context Bolivia (geographical).
- bornIn(Obama,Kenya) is TRUE in context Breitbart (provenance).

- president(Clinton,US) is TRUE in context [1993,2001] (temporal).
- Illegal(Bitcoin) is TRUE in context Bolivia (geographical).
- bornIn(Obama,Kenya) is TRUE in context Breitbart (provenance).

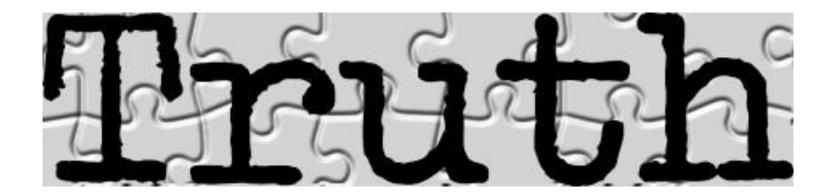

#### DATA NEEDS "CONTEXT"?

#### DATA NEEDS CONTEXT?

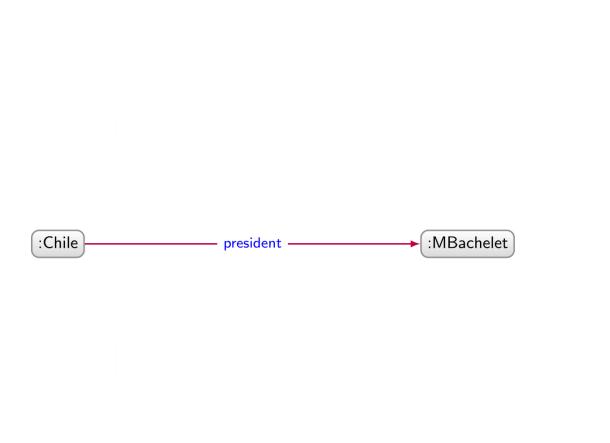

#### DATA NEEDS CONTEXT?

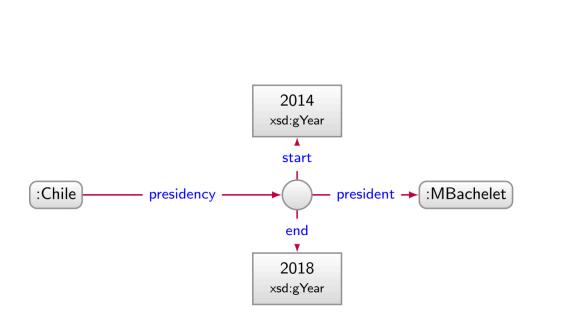

#### DATA NEEDS CONTEXT?

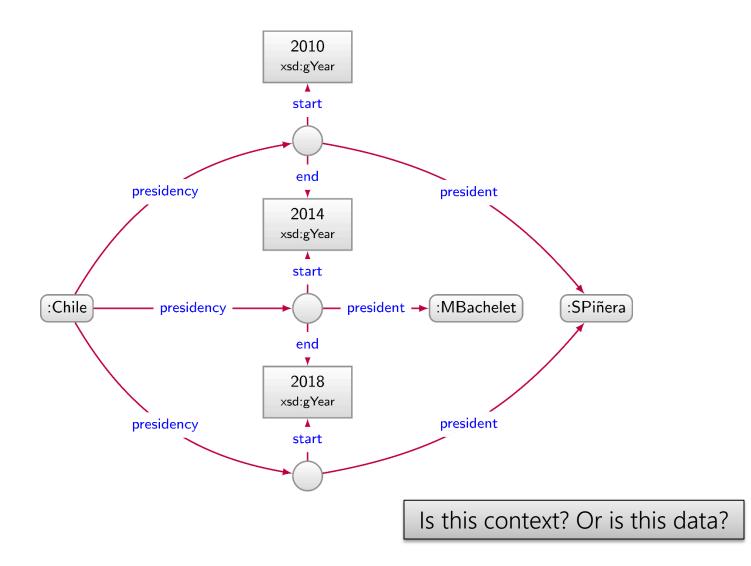

# DATA CONTEXT

- president(Clinton,US) is TRUE in context [1993,2001] (temporal).
- Illegal(Bitcoin) is TRUE in context Bolivia (geographical).
- bornIn(Obama,Kenya) is TRUE in context Breitbart (provenance).

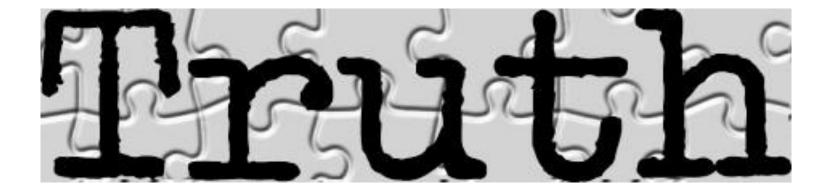

- president(Clinton,US) is TRUE in context [1993,2001] (temporal).
- Illegal(Bitcoin) is TRUE in context Bolivia (geographical).
- bornIn(Obama,Kenya,Breitbart) is TRUE.

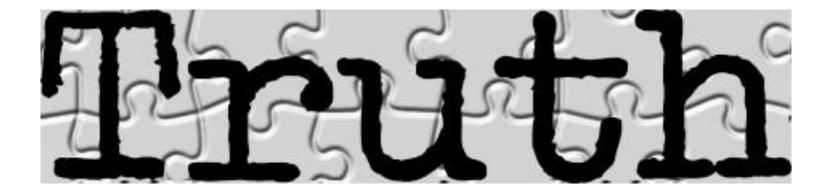

- president(Clinton, US) is TRUE in context [1993, 2001] (temporal).
- Illegal(Bitcoin, Bolivia) is TRUE.
- bornIn(Obama,Kenya,Breitbart) is TRUE.

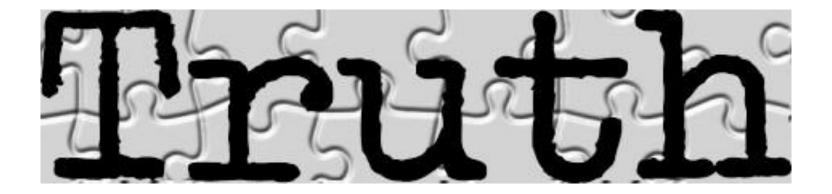

- president(Clinton,US,1993,2001) is TRUE.
- Illegal(Bitcoin, Bolivia) is TRUE.
- bornIn(Obama,Kenya,Breitbart) is TRUE.

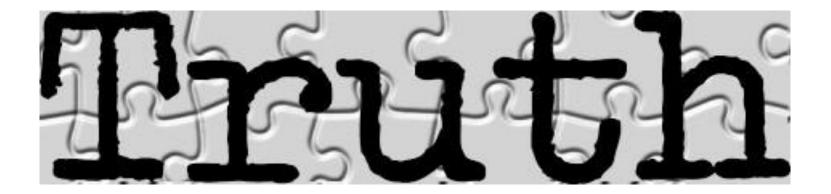

A proposition  $\varphi$  is TRUE in context c.

- president(Clinton,US,1993,2001) is TRUE.
- Illegal(Bitcoin, Bolivia) is TRUE.
- bornIn(Obama,Kenya,Breitbart) is TRUE.

But how to represent as a graph?

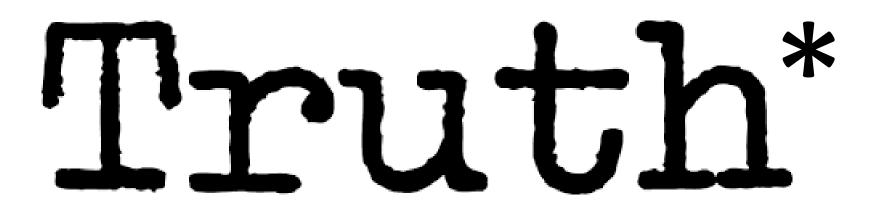

# CONTEXT AS GRAPH DATA: REPRESENTATION

#### Wikidata

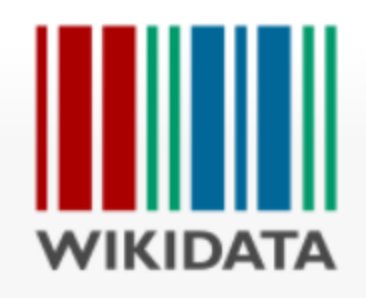

| Main Page | Discussion                                             |
|-----------|--------------------------------------------------------|
|           | More Search Wikidata Q                                 |
|           | Welcome to Wikidata                                    |
| t         | he free knowledge base with 50,290,536 data items that |
| multilir  | anyone can edit.                                       |
|           | Introduction • Project Chat • Community Portal • Help  |
|           |                                                        |
|           |                                                        |

#### WIKIDATA: QUALIFIERS

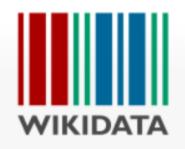

#### Sebastian Piñera (Q306)

35th & 37th President of Chile

Miguel Juan Sebastián Piñera Echenique | Sebastián Piñera Echenique

| President of Chile |                                                                                                    |
|--------------------|----------------------------------------------------------------------------------------------------|
| start time         | 11 March 2010                                                                                                    |
| end time           | 11 March 2014                                                                                                    |
| replaces           | Michelle Bachelet                                                                                                 |
| replaced by        | Michelle Bachelet                                                                                                 |
| 0 references       |                                                                                                    |
| President of Chile |                                                                                                    |
| start time         | 11 March 2018                                                                                                    |
| replaces           | Michelle Bachelet                                                                                                 |
| 1 reference        |                                                                                                    |
|                    | start time<br>end time<br>replaces<br>replaced by<br>0 references<br>President of Chile<br>start time<br>replaces |

#### QUALIFIED STATEMENTS: QUINS

| S        | Ρ          | 0      | Q           | v                 |
|----------|------------|--------|-------------|-------------------|
| :SPiñera | :president | :Chile | :start      | "2010"^^xsd:gYear |
| :SPiñera | :president | :Chile | :end        | "2014"^^xsd:gYear |
| :SPiñera | :president | :Chile | :replaces   | :MBachelet        |
| :SPiñera | :president | :Chile | :replacedBy | :MBachelet        |

| position held | President of Chile |                   |
|---------------|--------------------|-------------------|
|               | start time         | 11 March 2010     |
|               | end time           | 11 March 2014     |
|               | replaces           | Michelle Bachelet |
|               | replaced by        | Michelle Bachelet |
|               | 0 references       |                   |
|               |                    |                   |

#### QUALIFIED STATEMENTS: QUINS

| S        | Ρ          | 0      | Q           | V                 |
|----------|------------|--------|-------------|-------------------|
| :SPiñera | :president | :Chile | :start      | "2010"^^xsd:gYear |
| :SPiñera | :president | :Chile | :end        | "2014"^^xsd:gYear |
| :SPiñera | :president | :Chile | :replaces   | :MBachelet        |
| :SPiñera | :president | :Chile | :replacedBy | :MBachelet        |
| :SPiñera | :president | :Chile | :replaces   | :MBachelet        |
| :SPiñera | :president | :Chile | :start      | "2018"^^xsd:gYear |

| oosition held | President of Chile |                   |
|---------------|--------------------|-------------------|
|               | start time         | 11 March 2010     |
|               | end time           | 11 March 2014     |
|               | replaces           | Michelle Bachelet |
|               | replaced by        | Michelle Bachelet |
|               | 0 references       |                   |
|               | President of Chile |                   |
|               | start time         | 11 March 2018     |
|               | replaces           | Michelle Bachelet |
|               | 1 reference        |                   |

#### QUALIFIED STATEMENTS: QUINS

| S        | Р          | 0      | Q           | v                 |
|----------|------------|--------|-------------|-------------------|
| :SPiñera | :president | :Chile | :start      | "2010"^^xsd:gYear |
| :SPiñera | :president | :Chile | :end        | "2014"^^xsd:gYear |
| :SPiñera | :president | :Chile | :replaces   | :MBachelet        |
| :SPiñera | :president | :Chile | :replacedBy | :MBachelet        |
| :SPiñera | :president | :Chile | :replaces   | :MBachelet        |
| :SPiñera | :president | :Chile | :start      | "2018"^^xsd:gYear |

| osition held | President of Chile |                   |
|--------------|--------------------|-------------------|
|              | start time         | 11 March 2010     |
|              | end time           | 11 March 2014     |
|              | replaces           | Michelle Bachelet |
|              | replaced by        | Michelle Bachelet |
|              | 0 references       |                   |
|              | President of Chile |                   |
|              | start time         | 11 March 2018     |
|              | replaces           | Michelle Bachelet |
|              | 1 reference        |                   |

#### QUALIFIED STATEMENTS: SEXTUPLES

| S        | Р          | 0      | Q           | V                 | E   |
|----------|------------|--------|-------------|-------------------|-----|
| :SPiñera | :president | :Chile | :start      | "2010"^^xsd:gYear | :E1 |
| :SPiñera | :president | :Chile | :end        | "2014"^^xsd:gYear | :E1 |
| :SPiñera | :president | :Chile | :replaces   | :MBachelet        | :E1 |
| :SPiñera | :president | :Chile | :replacedBy | :MBachelet        | :E1 |
| :SPiñera | :president | :Chile | :replaces   | :MBachelet        | :E2 |
| :SPiñera | :president | :Chile | :start      | "2018"^^xsd:gYear | :E2 |

| osition held | President of Chile |                   |
|--------------|--------------------|-------------------|
|              | start time         | 11 March 2010     |
|              | end time           | 11 March 2014     |
|              | replaces           | Michelle Bachelet |
|              | replaced by        | Michelle Bachelet |
|              | 0 references       |                   |
|              | President of Chile |                   |
|              | start time         | 11 March 2018     |
|              | replaces           | Michelle Bachelet |
|              | 1 reference        |                   |

#### QUALIFIED STATEMENTS: SEXTUPLES

| S        | Ρ          | 0      | Q           | V                 | E   |
|----------|------------|--------|-------------|-------------------|-----|
| :SPiñera | :president | :Chile | :start      | "2010"^^xsd:gYear | :E1 |
| :SPiñera | :president | :Chile | :end        | "2014"^^xsd:gYear | :E1 |
| :SPiñera | :president | :Chile | :replaces   | :MBachelet        | :E1 |
| :SPiñera | :president | :Chile | :replacedBy | :MBachelet        | :E1 |
| :SPiñera | :president | :Chile | :replaces   | :MBachelet        | :E2 |
| :SPiñera | :president | :Chile | :start      | "2018"^^xsd:gYear | :E2 |

| osition held | President of Chile |                   |
|--------------|--------------------|-------------------|
|              | start time         | 11 March 2010     |
|              | end time           | 11 March 2014     |
|              | replaces           | Michelle Bachelet |
|              | replaced by        | Michelle Bachelet |
|              | 0 references       |                   |
|              | President of Chile |                   |
|              | start time         | 11 March 2018     |
|              | replaces           | Michelle Bachelet |
|              | 1 reference        |                   |

#### QUALIFIED STATEMENTS: SEXTUPLES

| S        | Ρ          | 0      | Q           | V                 | E   |
|----------|------------|--------|-------------|-------------------|-----|
| :SPiñera | :president | :Chile | :start      | "2010"^^xsd:gYear | :E1 |
| :SPiñera | :president | :Chile | :end        | "2014"^^xsd:gYear | :E1 |
| :SPiñera | :president | :Chile | :replaces   | :MBachelet        | :E1 |
| :SPiñera | :president | :Chile | :replacedBy | :MBachelet        | :E1 |
| :SPiñera | :president | :Chile | :replaces   | :MBachelet        | :E2 |
| :SPiñera | :president | :Chile | :start      | "2018"^^xsd:gYear | :E2 |

| osition held | President of Chile |                   |
|--------------|--------------------|-------------------|
|              | start time         | 11 March 2010     |
|              | end time           | 11 March 2014     |
|              | replaces           | Michelle Bachelet |
|              | replaced by        | Michelle Bachelet |
|              | 0 references       |                   |
|              | President of Chile |                   |
|              | start time         | 11 March 2018     |
|              | replaces           | Michelle Bachelet |
|              | 1 reference        |                   |

#### QUALIFIED STATEMENTS: QUADS + TRIPLES

| S        | Ρ          | 0      | E   |
|----------|------------|--------|-----|
| :SPiñera | :president | :Chile | :E1 |
| :SPiñera | :president | :Chile | :E2 |

| Е   | Q           | v                 |
|-----|-------------|-------------------|
| :E1 | :start      | "2010"^^xsd:gYear |
| :E1 | :end        | "2014"^^xsd:gYear |
| :E1 | :replaces   | :MBachelet        |
| :E1 | :replacedBy | :MBachelet        |
| :E2 | :replaces   | :MBachelet        |
| :E2 | :start      | "2018"^^xsd:gYear |

| position held | President of Chile |                   |
|---------------|--------------------|-------------------|
|               | start time         | 11 March 2010     |
|               | end time           | 11 March 2014     |
|               | replaces           | Michelle Bachelet |
|               | replaced by        | Michelle Bachelet |
|               | 0 references       |                   |
|               | President of Chile |                   |
|               | start time         | 11 March 2018     |
|               | replaces           | Michelle Bachelet |
|               | 1 reference        |                   |

#### QUALIFIED STATEMENTS: QUADS + TRIPLES

| S         | Ρ             | 0         | E   |
|-----------|---------------|-----------|-----|
| :SPiñera  | :president    | :Chile    | :E1 |
| :SPiñera  | :president    | :Chile    | :E2 |
|           |               |           |     |
|           |               |           |     |
|           |               |           |     |
| How to re | epresent this | as a grap | ph? |

#### Property Graph

| S        | Ρ          | 0      | E   |
|----------|------------|--------|-----|
| :SPiñera | :president | :Chile | :E1 |
| :SPiñera | :president | :Chile | :E2 |

| Е   | Q           | V                 |
|-----|-------------|-------------------|
| :E1 | :start      | "2010"^^xsd:gYear |
| :E1 | :end        | "2014"^^xsd:gYear |
| :E1 | :replaces   | :MBachelet        |
| :E1 | :replacedBy | :MBachelet        |
| :E2 | :replaces   | :MBachelet        |
| :E2 | :start      | "2018"^^xsd:gYear |

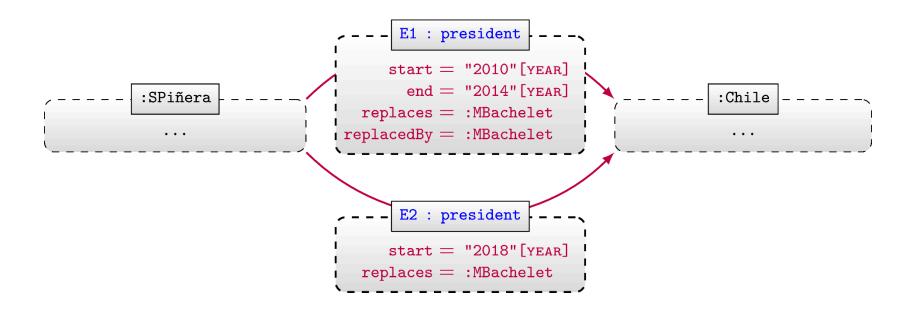

RDF\*

|   | S         | Р             | 0        | E   |
|---|-----------|---------------|----------|-----|
|   | :SPiñera  | :president    | :Chile   | :E1 |
|   | :SPiñera  | :president    | :Chile   | :E2 |
|   |           |               |          |     |
|   |           |               |          |     |
| _ |           |               |          |     |
|   | How to re | epresent this | as a gra | ph? |

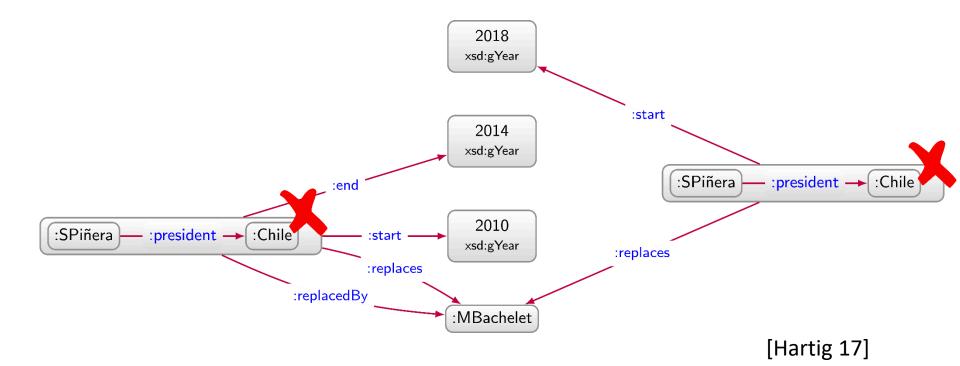

RDF\*

| S         | Ρ             | 0        | E   |
|-----------|---------------|----------|-----|
| :SPiñera  | :president    | :Chile   | :E1 |
| :SPiñera  | :president    | :Chile   | :E2 |
|           |               |          |     |
|           |               |          |     |
|           |               |          |     |
| How to re | epresent this | as a gra | oh? |

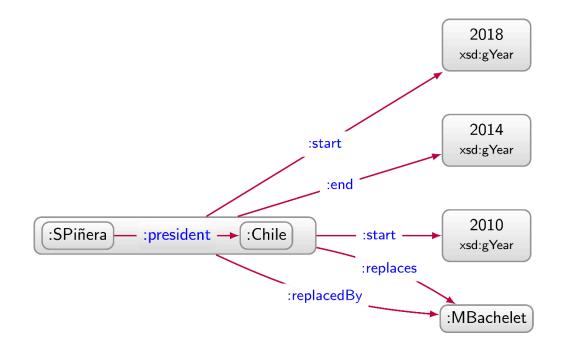

[Hartig 17]

#### Named Graphs

| S                    | Р                        | 0                | E          |
|----------------------|--------------------------|------------------|------------|
| :SPiñera<br>:SPiñera | :president<br>:president | :Chile<br>:Chile | :E1<br>:E2 |
| . or mera            | .president               | ·OULTE           | کنا ،      |

| E   | Q           | V                 |
|-----|-------------|-------------------|
| :E1 | :start      | "2010"^^xsd:gYear |
| :E1 | :end        | "2014"^^xsd:gYear |
| :E1 | :replaces   | :MBachelet        |
| :E1 | :replacedBy | :MBachelet        |
| :E2 | :replaces   | :MBachelet        |
| :E2 | :start      | "2018"^^xsd:gYear |

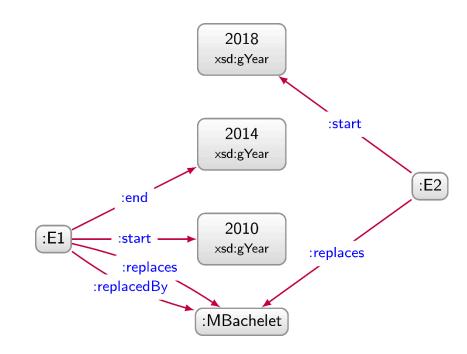

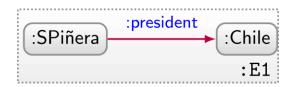

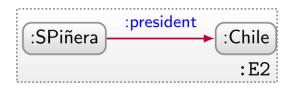

#### **RDF**REIFICATION

| S        | Р          | 0      | E   |
|----------|------------|--------|-----|
| :SPiñera | :president | :Chile | :E1 |
| :SPiñera | :president | :Chile | :E2 |

| E   | Q           | v                 |
|-----|-------------|-------------------|
| :E1 | :start      | "2010"^^xsd:gYear |
| :E1 | :end        | "2014"^^xsd:gYear |
| :E1 | :replaces   | :MBachelet        |
| :E1 | :replacedBy | :MBachelet        |
| :E2 | :replaces   | :MBachelet        |
| :E2 | :start      | "2018"^^xsd:gYear |

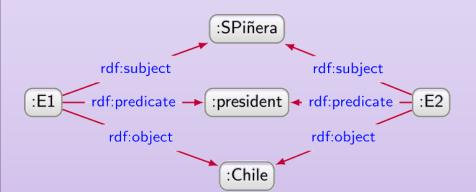

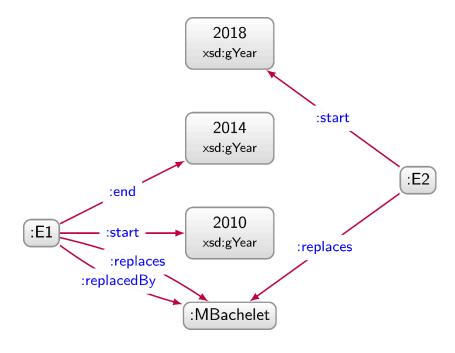

#### N-ARY RELATIONS

| S        | Ρ          | 0      | Е   |
|----------|------------|--------|-----|
| :SPiñera | :president | :Chile | :E1 |
| :SPiñera | :president | :Chile | :E2 |

| Е   | Q           | v                 |
|-----|-------------|-------------------|
| :E1 | :start      | "2010"^^xsd:gYear |
| :E1 | :end        | "2014"^^xsd:gYear |
| :E1 | :replaces   | :MBachelet        |
| :E1 | :replacedBy | :MBachelet        |
| :E2 | :replaces   | :MBachelet        |
| :E2 | :start      | "2018"^^xsd:gYear |

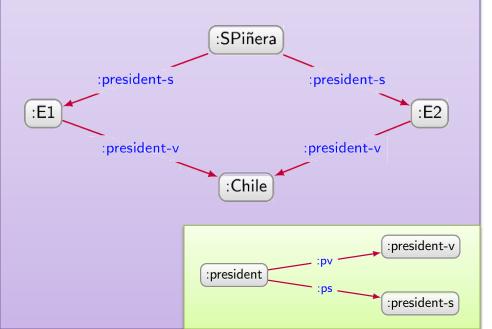

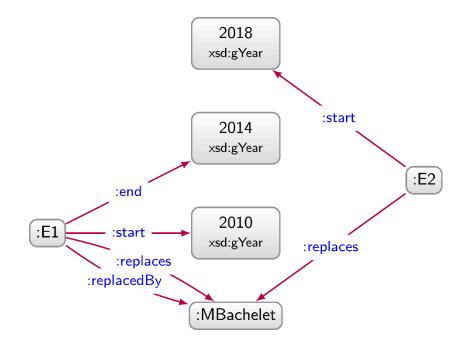

#### SINGLETON PROPERTIES

| S        | Р          | 0      | E   |
|----------|------------|--------|-----|
| :SPiñera | :president | :Chile | :E1 |
| :SPiñera | :president | :Chile | :E2 |

| Е   | Q           | v                 |
|-----|-------------|-------------------|
| :E1 | :start      | "2010"^^xsd:gYear |
| :E1 | :end        | "2014"^^xsd:gYear |
| :E1 | :replaces   | :MBachelet        |
| :E1 | :replacedBy | :MBachelet        |
| :E2 | :replaces   | :MBachelet        |
| :E2 | :start      | "2018"^^xsd:gYear |

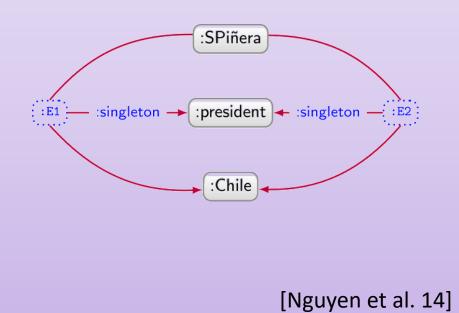

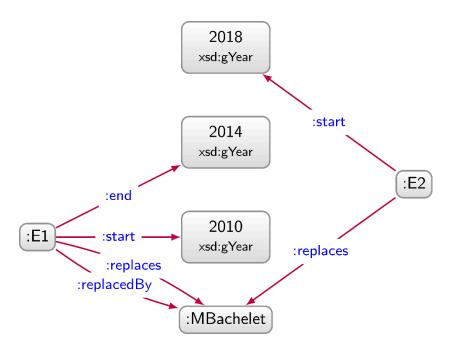

#### HOGANIFICATION

| S        | Р          | 0      | Е |
|----------|------------|--------|---|
| :SPiñera | :president | :Chile |   |
| :SPiñera | :president | :Chile |   |

How to represent this as a graph?

| Е   | Q           | v                 |
|-----|-------------|-------------------|
| :E1 | :start      | "2010"^^xsd:gYear |
| :E1 | :end        | "2014"^^xsd:gYear |
| :E1 | :replaces   | :MBachelet        |
| :E1 | :replacedBy | :MBachelet        |
| :E2 | :replaces   | :MBachelet        |
| :E2 | :start      | "2018"^^xsd:gYear |

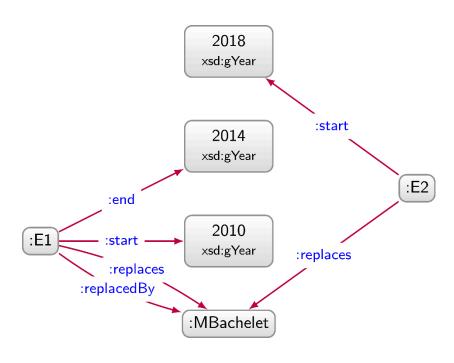

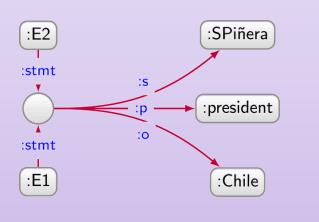

[Hogan 19]

### QUALIFIED STATEMENTS (QUADS + TRIPLES)

- Beyond RDF graphs
  - Property graphs
  - RDF\*
  - Named Graphs
- Good ol' RDF graphs
  - Reification
  - *n*-ary relations
  - Singleton properties
  - Hoganification

# QUALIFIED STATEMENTS (QUADS + TRIPLES)

- Beyond RDF graphs
  - Property graphs
  - RDF\*
  - Named Graphs
- Good ol' RDF graphs
  - Reification
  - *n*-ary relations
  - Singleton properties
  - Hoganification

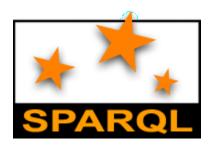

# SPARQL: NAMED GRAPHS

### SPARQL defined over a Dataset

- A dataset  $D = \{G, (G_1, n_1), \dots, (G_k, n_k)\}$
- $G, G_1, \ldots, G_k$  are RDF graphs
- $n_1, \ldots, n_k$  are pairwise distinct IRIs
- G is called the **default graph**
- each  $(G_i, n_i)$  is a named graph  $(1 \le i \le n)$

Core idea: SPARQL can support multiple RDF graphs, not just one.When using SPARQL, you can partition your data into multiple graphs.The default graph is chosen if you don't specify a graph.Otherwise you can explicitly select a named graph using it's IRI name.

#### AN EXAMPLE DATASET

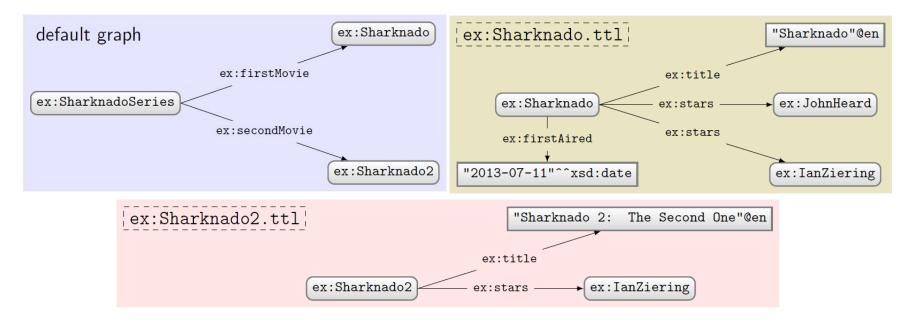

- Say an index has dataset  $D = \{G, (G_1, n_1), \dots, (G_k, n_k)\}$
- A query can pick an active dataset from the named graphs
- FROM
  - Used to define a default graph for the query using graph names
  - If multiple graphs are specified, they are RDF-merged
- FROM NAMED
  - Used to select the active named graphs to be used for the query

Using either feature clears the index dataset

- Indexed dataset:  $D = \{G, (G_1, n_1), \dots, (G_k, n_k)\}$
- Query dataset (no FROM/FROM NAMED): D
- Query dataset D' (example 1):

FROM  $n_1$ FROM  $n_2$ FROM NAMED nFROM NAMED n

 $\to D' = \{G_1 \uplus G_2, (G_3, n_3), (G_4, n_4)\}$ 

• Query dataset D' (example 2):

FROM  $n_1$ FROM  $n_2$ 

 $\to D' = \{G_1 \uplus G_2\}$ 

(
 indicates RDF merge)

- Indexed dataset:  $D = \{G, (G_1, n_1), \dots, (G_k, n_k)\}$
- Query dataset (no FROM/FROM NAMED): D
- Query dataset D' (example 1):

FROM  $n_1$ FROM  $n_2$ FROM NAMED  $n_3$ FROM NAMED  $n_4$ 

$$\rightarrow D' = \{G_1 \uplus G_2, (G_3, n_3), (G_4, n_4)\}$$

• Query dataset D' (example 2):

FROM  $n_1$ FROM  $n_2$ 

 $\to D' = \{G_1 \uplus G_2\}$ 

( $\uplus$  indicates RDF merge)

- Indexed dataset:  $D = \{G, (G_1, n_1), \dots, (G_k, n_k)\}$
- Query dataset (no FROM/FROM NAMED): D
- Query dataset D' (example 1): FROM  $n_1$ FROM  $n_2$ FROM NAMED  $n_3$ FROM NAMED  $n_4$  $\rightarrow D' = \{G_1 \uplus G_2, (G_3, n_3), (G_4, n_4)\}$
- Query dataset D' (example 2):

FROM  $n_1$ FROM  $n_2$ 

$$\to D' = \{G_1 \uplus G_2\}$$

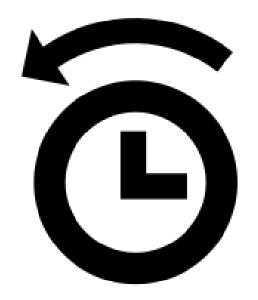

#### RDF merge: A quick reminder

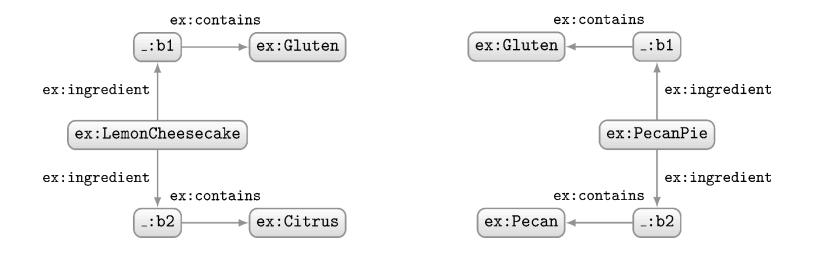

How should we combine these two RDF graphs?

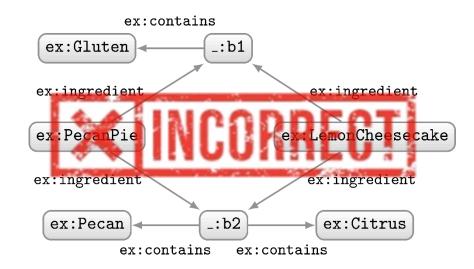

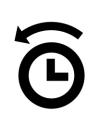

#### RDF Merge: A QUICK REMINDER

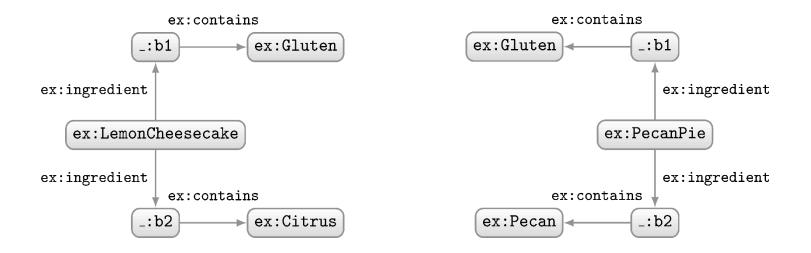

How should we combine these two RDF graphs?

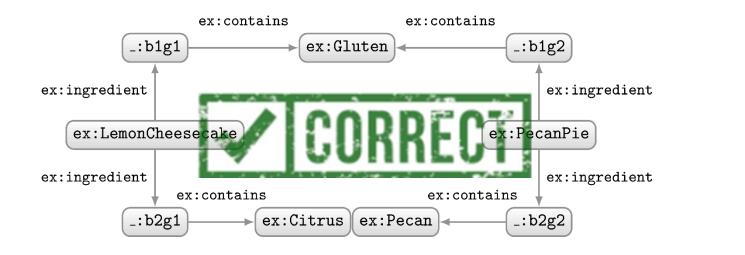

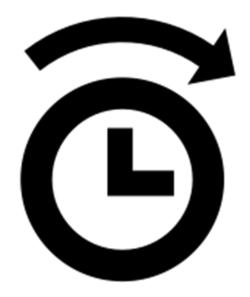

- Indexed dataset:  $D = \{G, (G_1, n_1), \dots, (G_k, n_k)\}$
- Query dataset (no FROM/FROM NAMED): D
- Query dataset D' (example 1): FROM  $n_1$ FROM  $n_2$ FROM NAMED  $n_3$ FROM NAMED  $n_4$  $\rightarrow D' = \{G_1 \uplus G_2, (G_3, n_3), (G_4, n_4)\}$
- Query dataset D' (example 2):

FROM  $n_1$ FROM  $n_2$ 

$$\to D' = \{G_1 \uplus G_2\}$$

#### QUERYING THE NAMED GRAPHS IN A DATASET

- We can query parts of the dataset using ...
- GRAPH: specifies the URI of a named graph from which results or a variable that ranges over all named graphs
  - Does not access the default graph!
  - If <u>not</u> specified, default graph is accessed

#### AN EXAMPLE QUERY

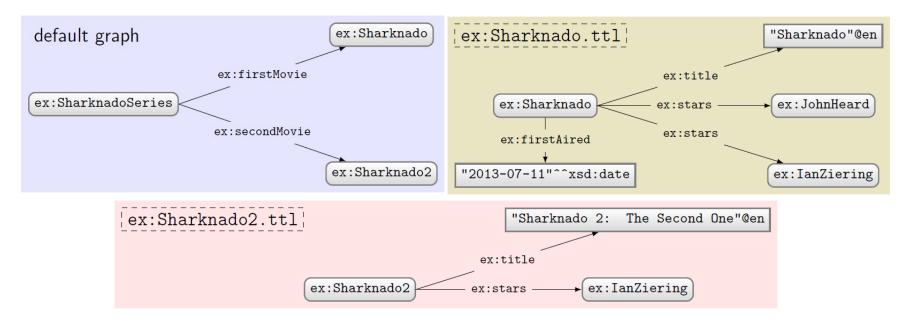

Query:

PREFIX ex: <http://ex.org/voc#>
SELECT DISTINCT ?s
WHERE { ?s ?p ?o }

What solutions would this query return?

#### Solutions:

?s

ex:SharknadoSeries

No GRAPH clause so answers come from default graph only

### USING FROM

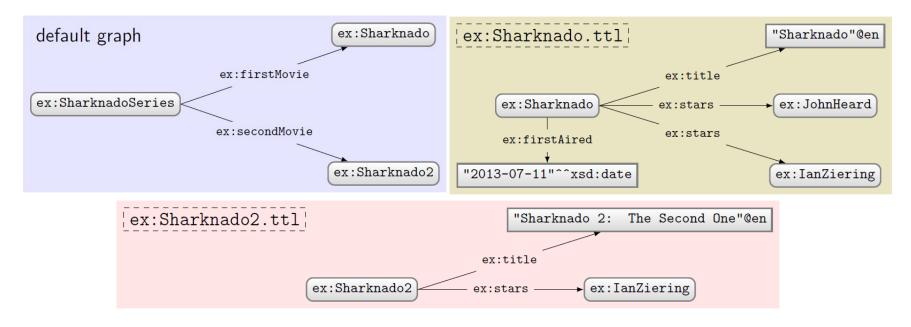

Query:

```
PREFIX ex: <http://ex.org/voc#>
FROM ex:Sharknado.ttl
FROM ex:Sharknado2.ttl
SELECT DISTINCT ?s
WHERE { ?s ?p ?o }
```

No GRAPH clause so answers come from default graph defined by FROM (old default graph cleared)

#### What solutions would this query return?

#### Solutions:

?s ex:Sharknado ex:Sharknado2

### USING FROM NAMED

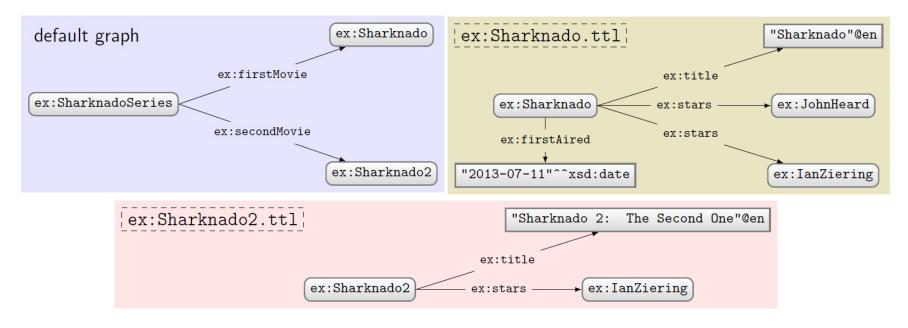

#### Query:

PREFIX ex: <http://ex.org/voc#>
FROM NAMED ex:Sharknado.ttl
SELECT DISTINCT ?s
WHERE { ?s ?p ?o }

#### What solutions would this query return?

#### Solutions:

?s

No GRAPH clause so answers come from default graph, which is empty (since old default graph cleared)!

### USING GRAPH WITH A VARIABLE

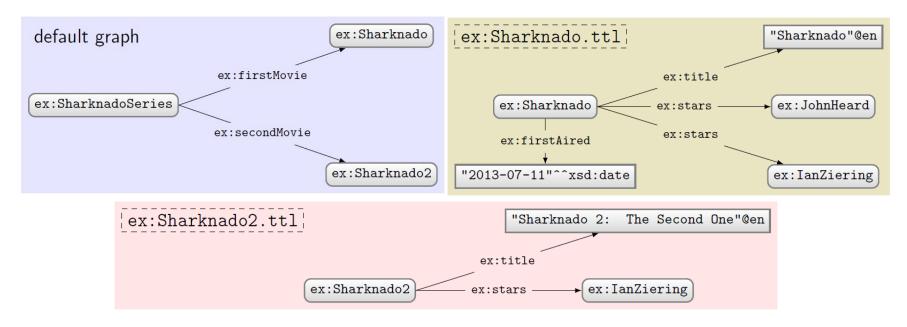

Query:

PREFIX ex: <http://ex.org/voc#>
SELECT DISTINCT ?s ?g
WHERE { GRAPH ?g { ?s ?p ?o } }

What solutions would this query return?

#### Solutions:

| ?s            | ?g               |
|---------------|------------------|
| ex:Sharknado  | ex:Sharnado.ttl  |
| ex:Sharknado2 | ex:Sharnado2.ttl |

GRAPH clause only ranges over the named graphs.

### Using **GRAPH** with a name

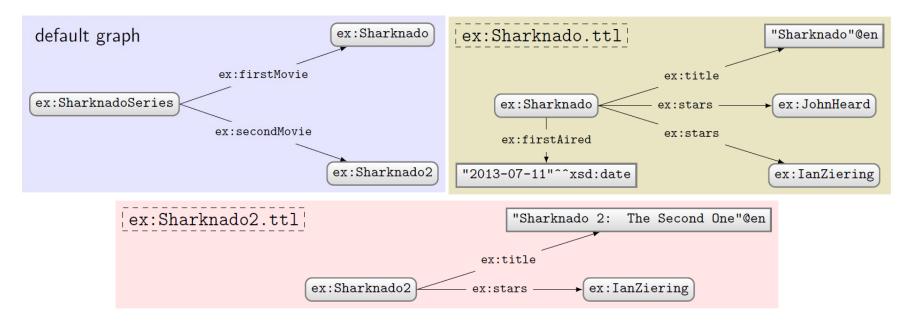

Query:

```
PREFIX ex: <http://ex.org/voc#>
SELECT DISTINCT ?s
WHERE {
   GRAPH ex:Sharknado.ttl { ?s ?p ?o }
}
```

What solutions would this query return?

#### Solutions:

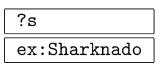

## USING GRAPH WITH FROM

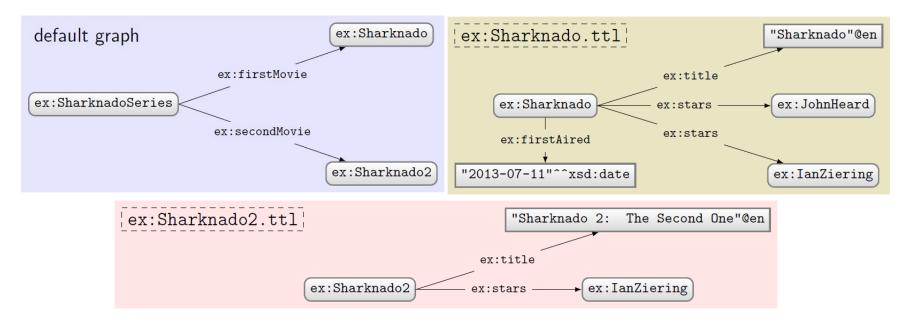

Query:

```
PREFIX ex: <http://ex.org/voc#>
FROM ex:Sharknado.ttl
SELECT DISTINCT ?s ?g
WHERE {
    GRAPH ?g { ?s ?p ?o }
}
```

What solutions would this query return?

#### Solutions:

?s ?g

No named graphs specified!

### USING GRAPH WITH FROM NAMED

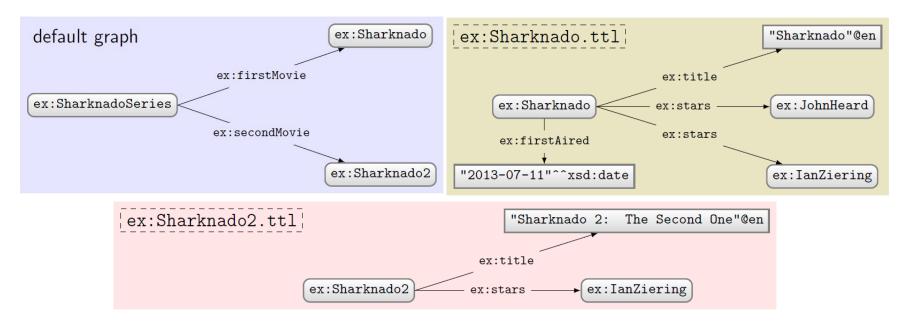

#### Query:

```
PREFIX ex: <http://ex.org/voc#>
FROM NAMED ex:Sharknado.ttl
SELECT DISTINCT ?s ?g
WHERE {
   GRAPH ?g { ?s ?p ?o }
}
```

#### What solutions would this query return?

#### Solutions:

| ?s           | ?g              |
|--------------|-----------------|
| ex:Sharknado | ex:Sharnado.ttl |

GRAPH accesses the one and only named graph

## USING GRAPH WITH FROM AND FROM NAMED

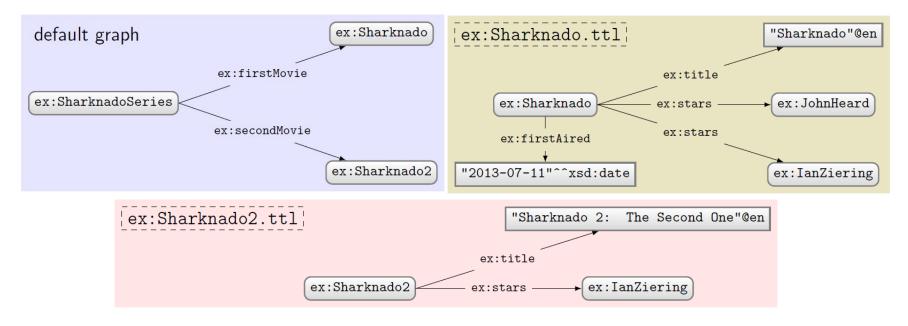

Query:

```
PREFIX ex: <http://ex.org/voc#>
FROM ex:Sharknado2.ttl
FROM NAMED ex:Sharknado.ttl
SELECT DISTINCT ?x ?q
WHERE {
   GRAPH ?g { ?s ?p ?o }
   ?x ?q ?o .
}
```

#### What solutions would this query return?

#### Solutions:

| ?x            | ?q       |
|---------------|----------|
| ex:Sharknado2 | ex:stars |

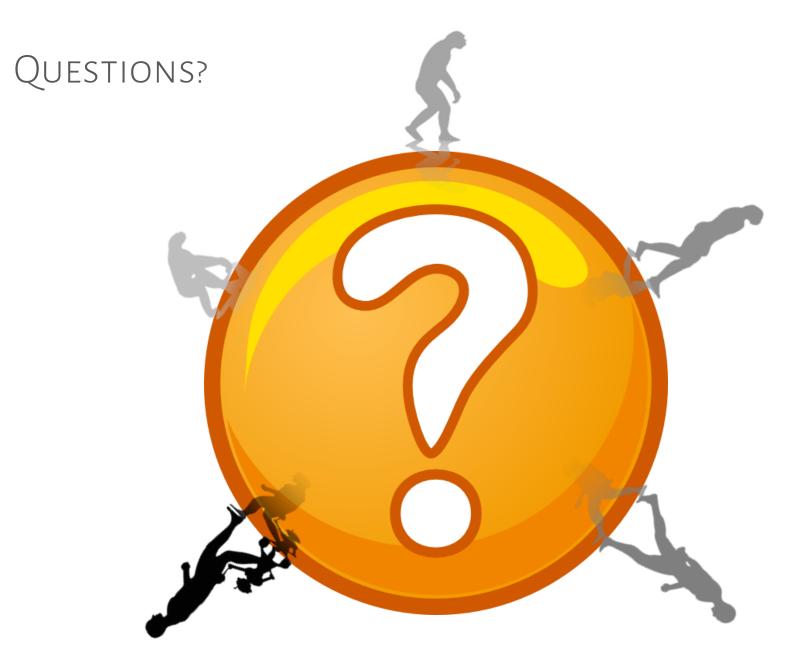